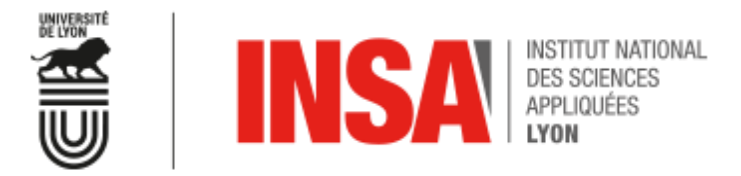

Département Génie Electrique

# **Traitement du signal, Filtrages Analogique et Numérique**

**Thomas Grenier Lab. CREATIS – Univ. of Lyon, France thomas.grenier@insa-lyon.fr**

#### **Sommaire**

#### **I. Généralités**

A- Définitions, Méthodologie de calcul et classification des filtres B- Modélisation des filtres

II. Synthèse de filtres analogiques

III. Synthèse de filtre numériques

**I- Généralités A- Définitions, Méthodologie et classification des filtres** 

# **A- Définitions**

#### ► **Définition « filtrer »**

- Séparer, modifier, éliminer, amplifier, atténuer ... les composantes fréquentielles d 'un signal en module et/ou en phase
- Intervalles de fréquences éliminées:
	- Bandes coupées BC
- **Ender intervalles de fréquence conservées:** 
	- Bandes passantes BP
- Intervalles intermédiaires :
	- **Bandes de transition BT**

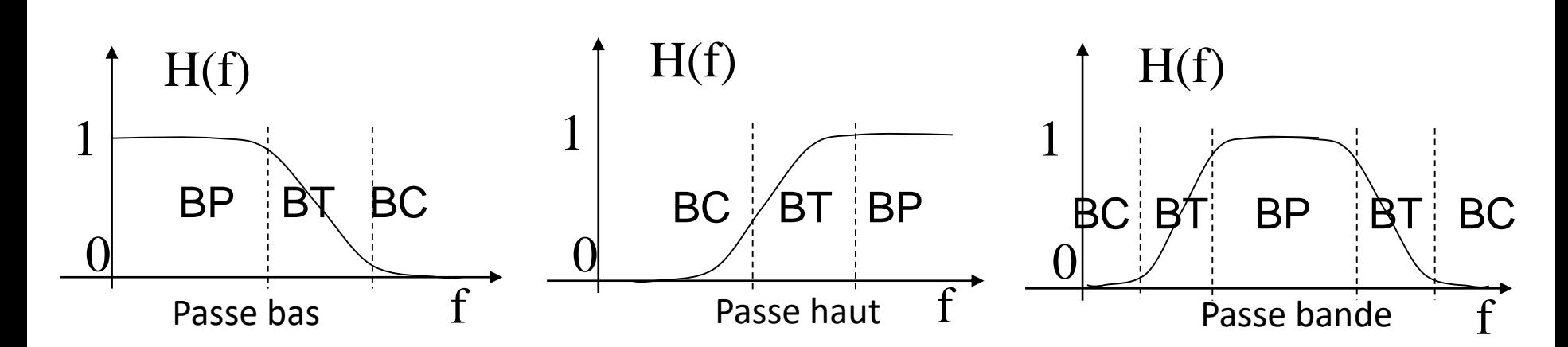

 $H(f)=Vs(f)/Ve(f)$ 

# **A- Définitions**

- Synthèse de filtre
	- En fonction d 'une réponse fréquentielle souhaitée (gabarit), réaliser un circuit qui possède cette réponse
- Solutions techniques de
	- Circuits (LC, RC..) passifs
	- Filtres actifs utilisant des éléments amplificateurs
	- Simulation de filtre LC avec composants actifs Gyrateurs, NIC,…
	- Filtres à capacités commutées intermédiaires entre le numérique et l 'analogique
	- Filtres numériques

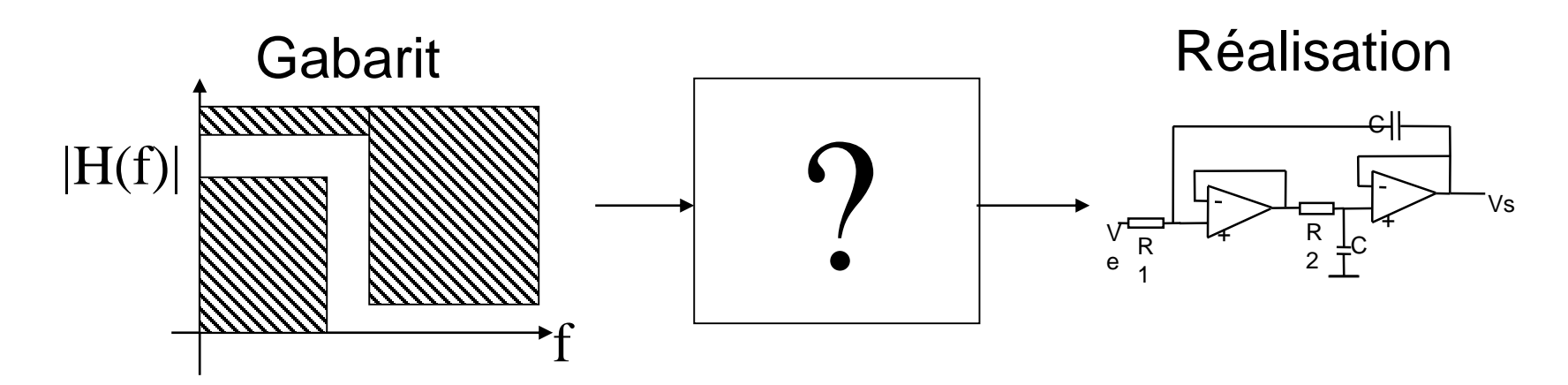

# **A- Méthodologie de calcul des filtres**

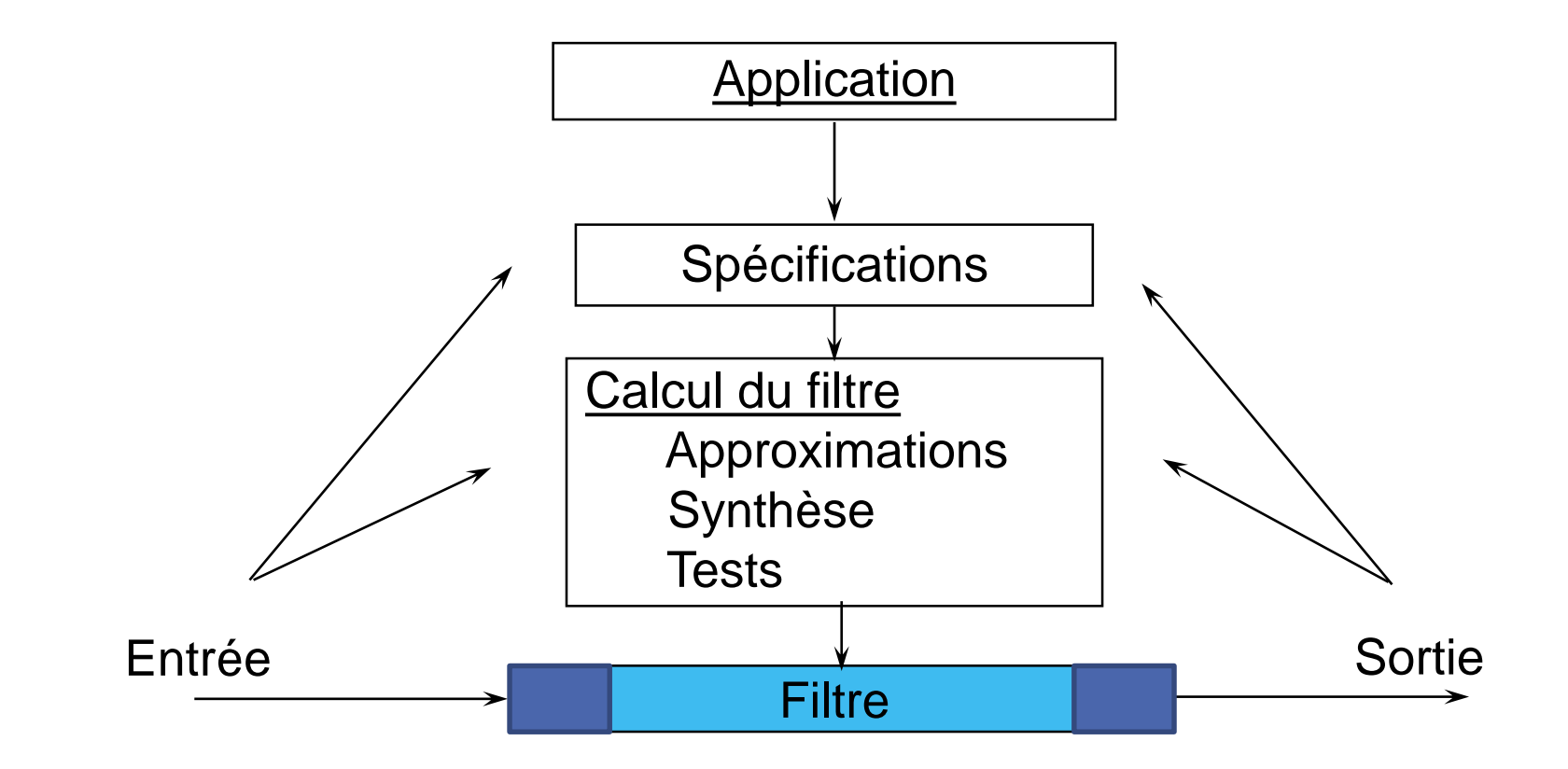

Application et ses contraintes

- Environnement : encombrements, consommation, alimentations disponibles, CEM, existant (mise à jour ou ajout), …
- Signal : bruits, bande de fréquences, dynamique et précision des signaux E/S
- **→** En déduire les spécifications

# **A- Méthodologie de calcul des filtres**

- Les étapes de la synthèse d'un filtre
	- Cahier des charges, spécifications de filtrage, gabarit
		- module, phase, réponse impulsionnelle, indicielle
	- Approximation: Calcul de la fonction de transfert respectant le gabarit
		- normalisation, transposition, optimisation, calcul de l 'ordre….
	- Choix d 'une structure électronique
	- Calcul des composants, calcul de sensibilité
	- Simulation du circuit
	- Câblage, test
- Il est souvent nécessaire de revenir en arrière pour obtenir un résultat satisfaisant
- Ces étapes sont réalisables +/- automatiquement par des outils logiciels (*utilisez les!*)

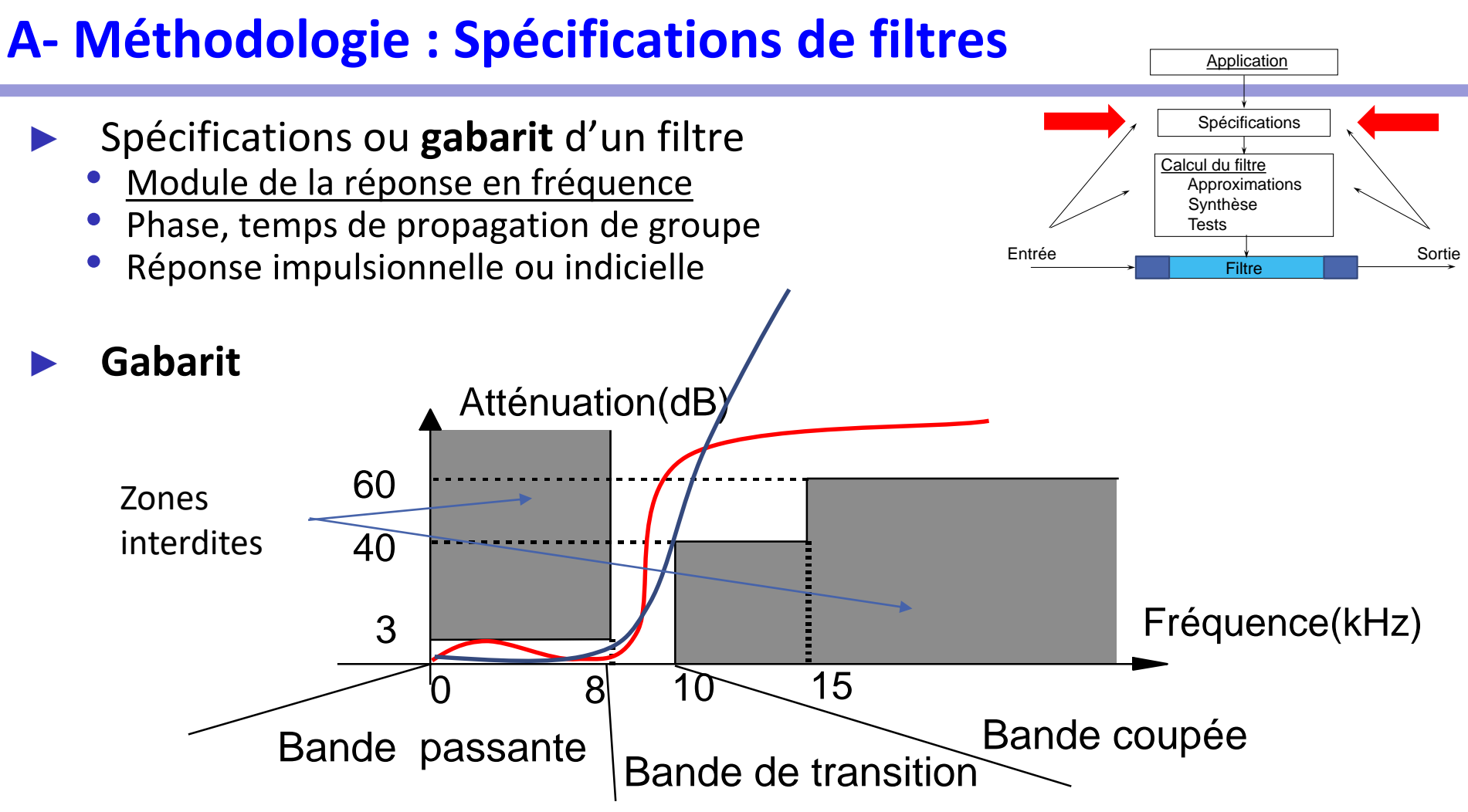

- Module de la réponse en fréquence
- Atténuation (inverse du gain)
- Filtre réel, donc module pair
- Simplification (ex: 60dB entre 10 et 15 kHz)
- Bande de transition INDISPENSABLE

➔ Mais augmente: Ordre du filtre, complexité de la réalisation, temps de calcul...

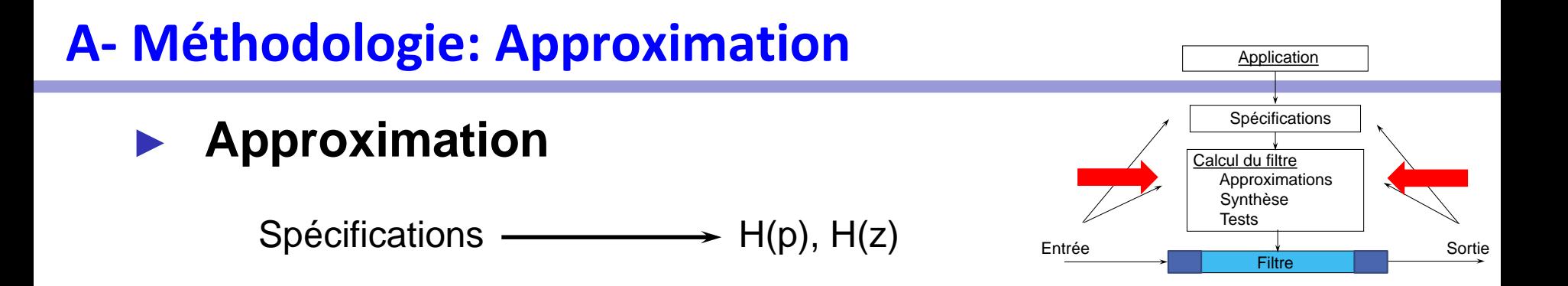

# **Trouver une fonction de transfert réalisable dont la réponse (en fréquence, en temps et/ou en phase) respecte la spécification**

Dimensionnement 1

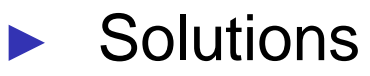

- Fonctions bien connues (tables, abaques)
	- Butterworth, Tchebychev (ou Chebyshev), Bessel, Legendre, Cauer (filtres elliptiques)...
- Méthodes directes
	- Manuelles, par ordinateur
- Méthodes itératives (avec ordinateur)
	- Approximations optimales au sens d'un certain critère

#### **A- Méthodologie : Synthèse de filtres**

► **Synthèse** (réalisation)

Choisir la structure/forme et formats (nb de bits), entrée de la production du sortie **calculer les valeurs des composants/coefficients**  Dimensionnement 2

- Différentes solutions technologiques de réalisation
	- Analogique
		- Filtres passifs
		- Filtres actifs (Sallen&Key, NIC...)
	- Numérique
		- Circuits numériques spécifiques
		- Programmation  $(\mu P, \mu C, DSP, GPU, ...)$
		- FIR, IIR, récursif, non récursif, en cascade, en parallèle, en treillis...
	- Mixte
		- Capacités commutées
- Approximation et synthèse sont parfois intimement liées.

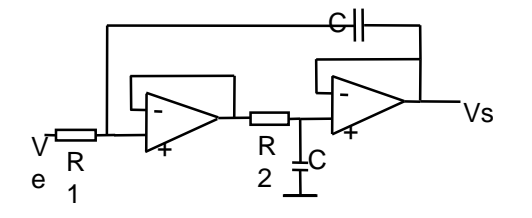

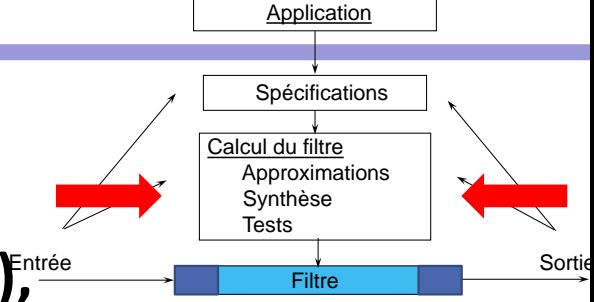

#### **A- Méthodologie : Tests** ► **Tests Vérifier que le gabarit et les spécifications sont respectés.** Entrée Sortie **Filtre** Application Spécifications Calcul du filtre Approximations Synthèse **Tests**

… La réalisation ne respecte pas toujours l'approximation et les spécifications

• Produit Gain-bande des AOP, séries des composants passifs

- ➔ Réglages (analogique, coûteux) ou prise en compte théorique (simulateurs)
- Retour en arrière
	- Modification des spécifications (!)
	- Utilisation d'une autre approximation
	- Changement de structure pour la réalisation
	- Optimisation des valeurs des composants (gamme de précision, valeurs « clés »).

➔ Les spécifications ne doivent pas être trop strictes (marges tolérances) ou contradictoires

# **A- Classification des filtres**

# ► Classification fréquentielle

#### • Passe-bas

Atténuation des hautes fréquences

- Passe-haut Atténuation des basses fréquences
- Passe-bande Atténuation des hautes et des basses fréquences
- Coupe-bande ou réjecteur Atténuation d'une bande de fréquences intermédiaires
- **Autres**: Dérivateur, intégrateur, transformateur de Hilbert, réseau déphaseur (passe-tout)

#### **A- Classification des filtres**

► Sélectivité

• **Passe-bas**

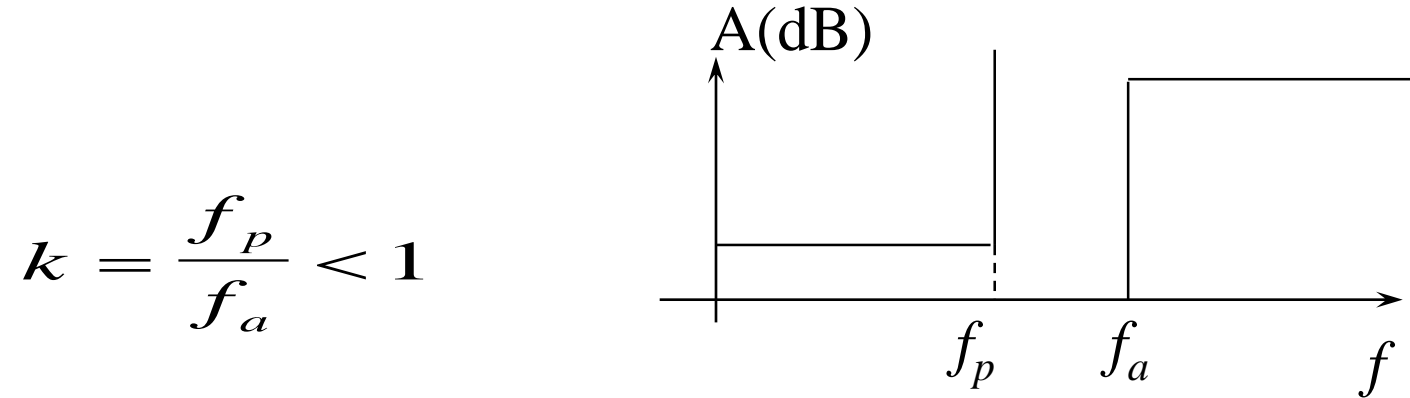

• **Passe-haut**

$$
k = \frac{f_a}{f_p} < 1
$$

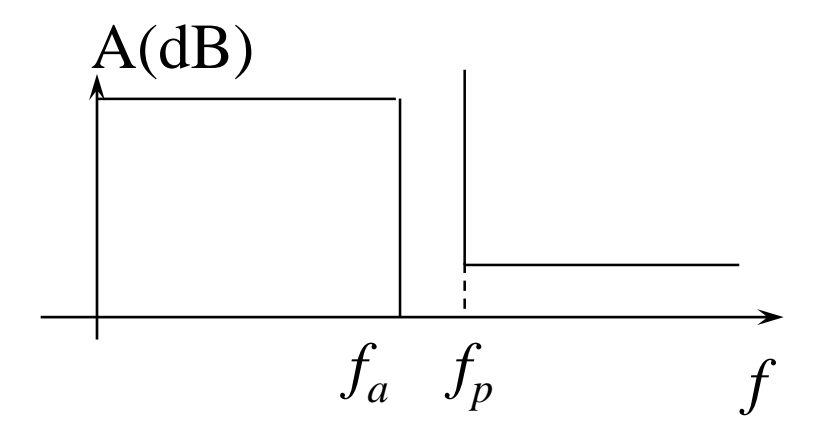

#### **A- Classification des filtres**

• **Passe-bande** (gabarit symétrique) B est la bande passante relative (sans dimension)

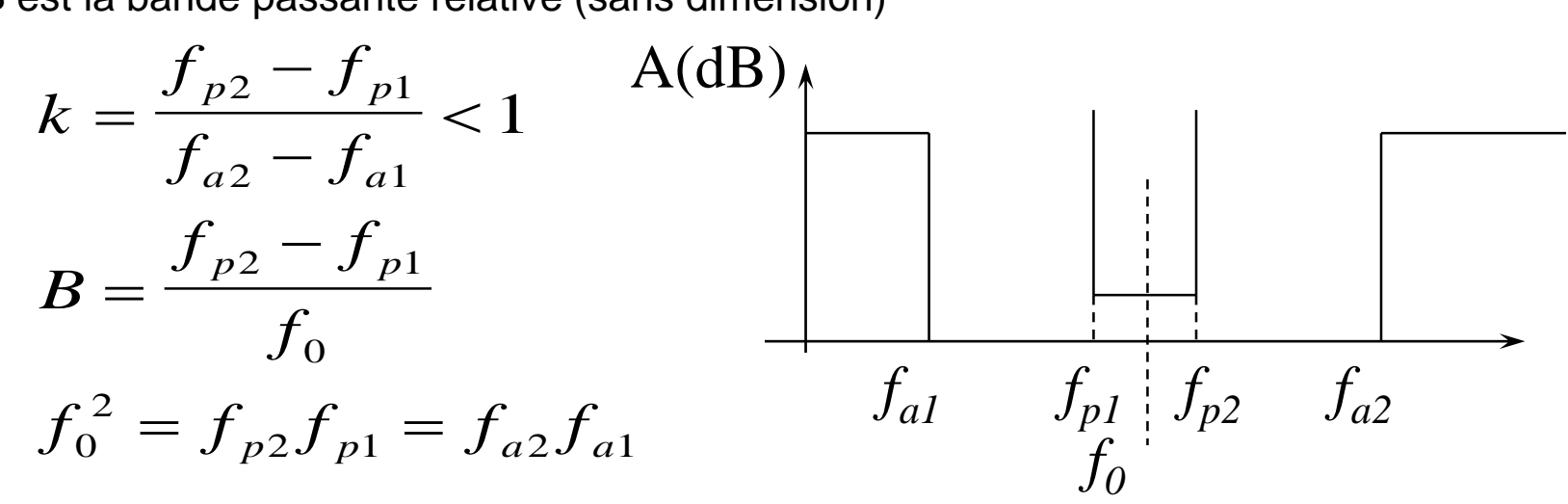

• **Coupe-Bande**

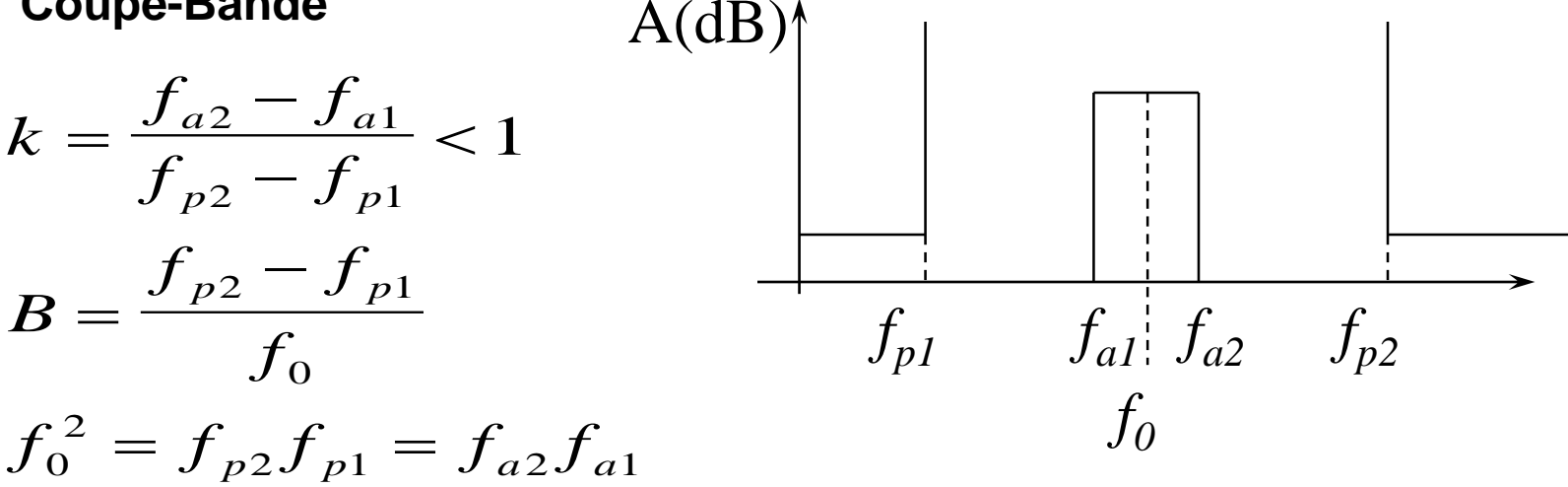

**I- Généralités B- Modélisation des filtres**

#### **B- Modélisation des filtres**

► Filtre (linéaire) = système linéaire invariant

• Fonction de transfert, gain en fréquence

$$
E(t) \longrightarrow h(t) \longrightarrow s(t)
$$
  

$$
H(p) = \frac{S(p)}{E(p)}, \quad p = j2\pi f, \qquad H(f) = \frac{S(f)}{E(f)} = |H(f)|e^{j\phi(f)}
$$

• Affaiblissement

*E f* ( ) 1 *A f* <sup>=</sup> <sup>=</sup> *dB* <sup>=</sup> *dB* <sup>=</sup> <sup>−</sup> *dB* <sup>=</sup> <sup>−</sup> ( ) *A f Aff Gain H f* , ( ) 20log( ( )) *S f H f* ( ) ( ) A(f)dBGabarit d'affaiblissement f 

# **B- Modélisation**

- ► Propriétés de H(p) et H(f)
	- H(p) fraction réelle de deux polynômes à coefficients réels
	- Pôles et zéros de H(p) sont réels ou par paires complexes conjuguées
	- Pôles à partie réelle strictement négative (partie gauche du plan de Laplace) pour stabilité
	- En analogique, degré du numérateur inférieur ou égal au degré du dénominateur, pas de contrainte en numérique
	- Dans le contexte temporel, relation de Bayard-Bode valables, filtre causal réel

➔ Réponse en fréquence continue, pas de passage « brusque » de la bande passante (BP) à la bande coupée (BC)

➔ Présence obligatoire de bandes de transition (BT) « progressives »

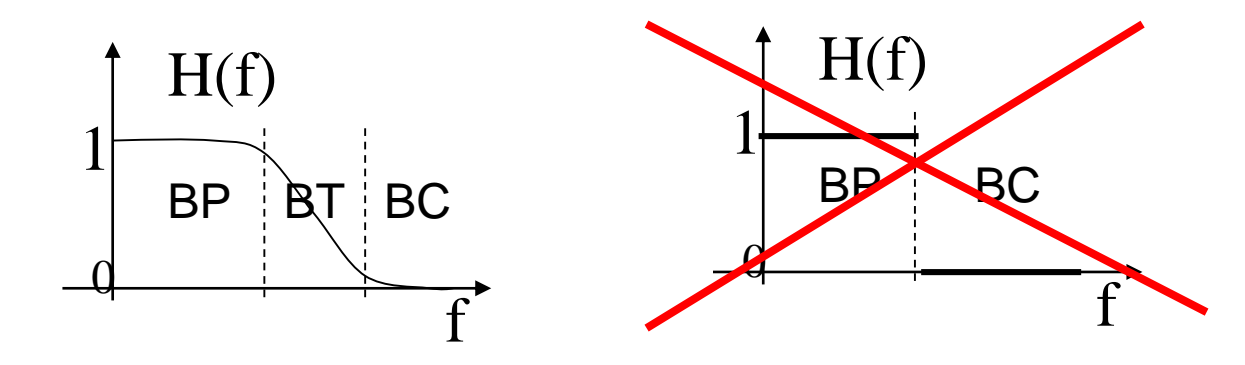

#### **(Relation de Bayard-Bode ou Kramers-Kronig)**

• Un signal réel causal déterminé par sa partie paire ou impaire

$$
f(x) = fP(x) + fI(x)
$$
  
\n
$$
fP(x) = \frac{f(x) + f(-x)}{2}, \quad fI(x) = \frac{f(x) - f(-x)}{2}
$$
  
\nsignal causal  $f(x) = 0$  pour  $x < 0$ 

$$
f_P(x) = \frac{f(x)}{2}
$$
,  $f_I(x) = \frac{f(x)}{2}$  pour  $x \ge 0$ 

• Transformée de Fourier signal réel causal partie réelle paire, partie imaginaire impaire

$$
f(t) \leftarrow \frac{T.F.}{\sum_{0}^{\infty}} \text{Re}(f) + j \text{Im}(f)
$$
  
Re(f) =  $\int_{0}^{\infty} f(t) \cos(2\pi ft) dt$ , Im(f) =  $-\int_{0}^{\infty} f(t) \sin(2\pi ft) dt$   
...par la formule d'Euler.

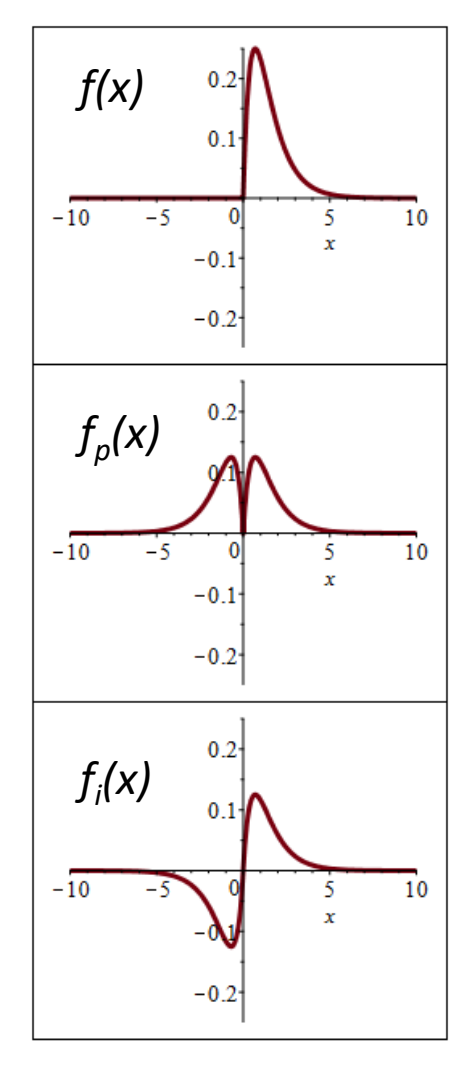

#### **(Relation de Bayard-Bode ou Kramers-Kronig)**

**THE inverse** 
$$
f(t) = \int_{0}^{\infty} (Re(f) + j Im(f)) e^{j2\pi ft} df =
$$

• partie imaginaire nulle, donc… −∞

$$
\int_{-\infty}^{\infty} Re(f) \cos(2\pi ft) df - \int_{-\infty}^{\infty} Im(f) \sin(2\pi ft) df
$$

 $=f_P(t) + f_I(t)$ 

Re(f) paire et Im(f) impaire, donc intégrales (sur f) de fonctions paires, la première est paire et la deuxième impaire (sur t)

Relation entre Re(f) et Im(f): Bayard-Bode  $\infty$  $\infty$  and  $\infty$  and  $\infty$ *causal t>0*

$$
f(t) = 2f_P(t) = 2f_I(t) = 4\int Re(f)\cos(2\pi ft)df = -4\int Im(f)\sin(2\pi ft)df
$$

- Relation entre module et phase  $0 \hspace{3.2cm} 0$
- Filtres spécifiés par le gain (module) en fréquence

$$
Re(f) = \frac{2}{\pi} \int_{0}^{\infty} \frac{y \operatorname{Im}(y)}{f^2 - y^2} dy, \qquad \operatorname{Im}(f) = -\frac{2f}{\pi} \int_{0}^{\infty} \frac{Re(y)}{f^2 - y^2} dy
$$

# **B- Modélisation : zéros/pôles et ordre d'un filtre**

 $f_i / A_{dB}(f_i) = 0$ *dB* 

 $/A_{_{dR}}(f_i)\to\infty$  $f_j / A_{\rm dB}(f_j) \rightarrow \infty \, dB$ 

 $\prod$ 

*k*

−

*p p*

 $(p-p_k)$ 

*k*

 $(p-z_n)$ 

 $\prod$ 

*n*

 $H(f_j) = 0$ 

 $H(p) = K$ 

 $\left( p\right)$ 

=

- ► Zéros d'affaiblissement
- ► Pôles d'affaiblissement
	- zéros de transmission, zéros de H(p) imaginaires purs
- ► Forme générale
	- $\bullet$  p<sub>k</sub>: pôles
	- $z_n$ : zéros
	- K facteur d'échelle (gain) réel
	- En général, on choisit K tel qu'il y ait le maximun de zéros d'affaiblissement (gain=1 (0dB)) car la sensibilité des filtres aux variations des composants est nulle aux zéros d'affaiblissement (*théorème*).
	- ► **Ordre d'un filtre** =

Degré max du dénominateur ou du numérateur

#### **B- Modélisation : exemple de réalisation**

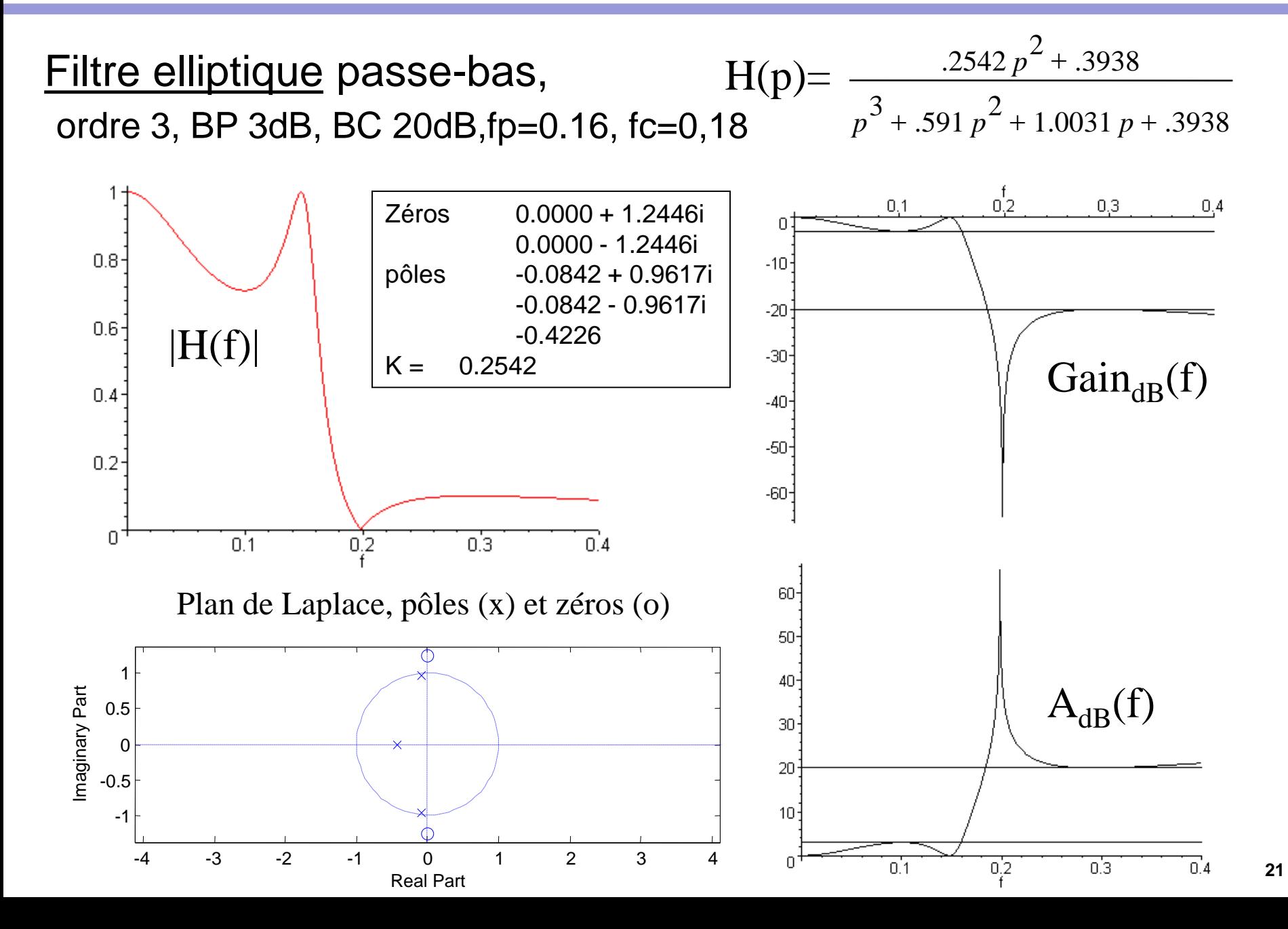

# **B- Modélisation : vers la synthèse**

► Synthèse en cascade

(filtre actifs et certains filtres numériques)

- filtre d'ordre N pair: N/2 cellules d'ordre 2
- filtre d'ordre N impair : N/2 cellules d'ordre 2, une cellule d'ordre 1

$$
H(p) = \prod_{k=0}^{\frac{N}{2}-1} \frac{b_{k,2}p^2 + b_{k,1}p + b_{k,0}}{a_{k,2}p^2 + a_{k,1}p + a_{k,0}} \cdot \frac{c_1p + c_0}{d_1p + d_0}
$$
  
Cellule  
ordre 2  
ordre 2

- Problème de l'ordre (=organisation) des cellules ?
- Problème de la répartition des pôles et des zéros dans chaque cellule ?
- Problème du gain de chaque cellule ?
- ► Synthèse additive par décomposition en éléments simples
	- peu utilisée en analogique (sauf égalisation audio)

# **(Réaliser un filtre idéal?)**

► Peut-on réaliser un filtre (passe-bas) idéal ?

$$
H(f) = Rect(\frac{f}{2f_c})
$$
  

$$
h(t) = 2f_c Sinc(2f_c t)
$$

Réponse impulsionnelle non causale, bande de transition de largeur nulle

 $\rightarrow$  filtre idéal irréalisable

- ► Filtre non idéal:
	- approximation du filtre idéal
	- déphasage non nul
	- Oscillations (*Sinc(t)*), dues à la transition raide, gênantes
	- Besoins réels moins draconiens pour les applications

#### **B- Modélisation: fonctions de réponse normalisées**

- **•** Normalisation de H(p)  $p = r + j\omega = r + j2\pi f$ 
	- dans les formules, apparaît systématiquement une pulsation particulière caractéristique  $\omega_p$

$$
\frac{p}{\omega_p} = s = \frac{r}{\omega_p} + j\frac{\omega}{\omega_p} = \frac{r}{\omega_p} + j\frac{f}{f_p} = \frac{r}{\omega_p} + j\Omega
$$

- s : variable de Laplace normalisée
- $\Omega$ : pulsation ou fréquence normalisée, SANS DIMENSION
- La forme normalisée permet de travailler sur une expression INDEPENDANTE des fréquences réelles (de coupure,…)
- Exemple: circuit passe-bas RC,  $f_c=1/(2\pi RC)$

$$
H(p) = \frac{1}{1 + RCp}, \quad \omega_p = \frac{1}{RC}, \quad H(p) = \frac{1}{1 + p/\omega_p}, \quad H(s) = \frac{1}{1 + s}, \quad H(\Omega) = \frac{1}{1 + j\Omega}
$$

• Tous les passe-bas du premier ordre ont les mêmes fonctions de transfert et réponses en fréquence NORMALISEES

# **B- Modélisation: fonctions de réponse normalisées**

- ► Fonction du premier ordre (passe-bas)
	- pôle s=-1 (p=- $w_p$ )
	- Diagramme de Bode (asymptote -6dB/octave, -20dB/décade) -3dB à  $\Omega$  =1 ( $\omega = \omega_{\rm p}$ )

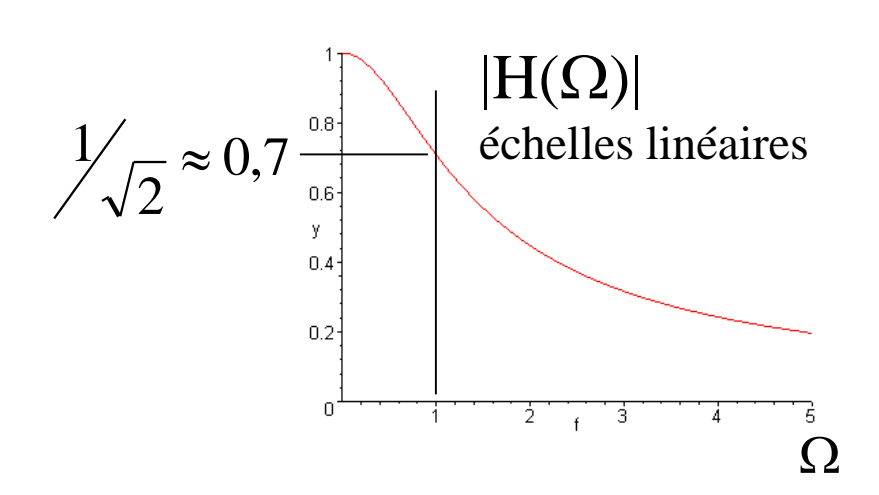

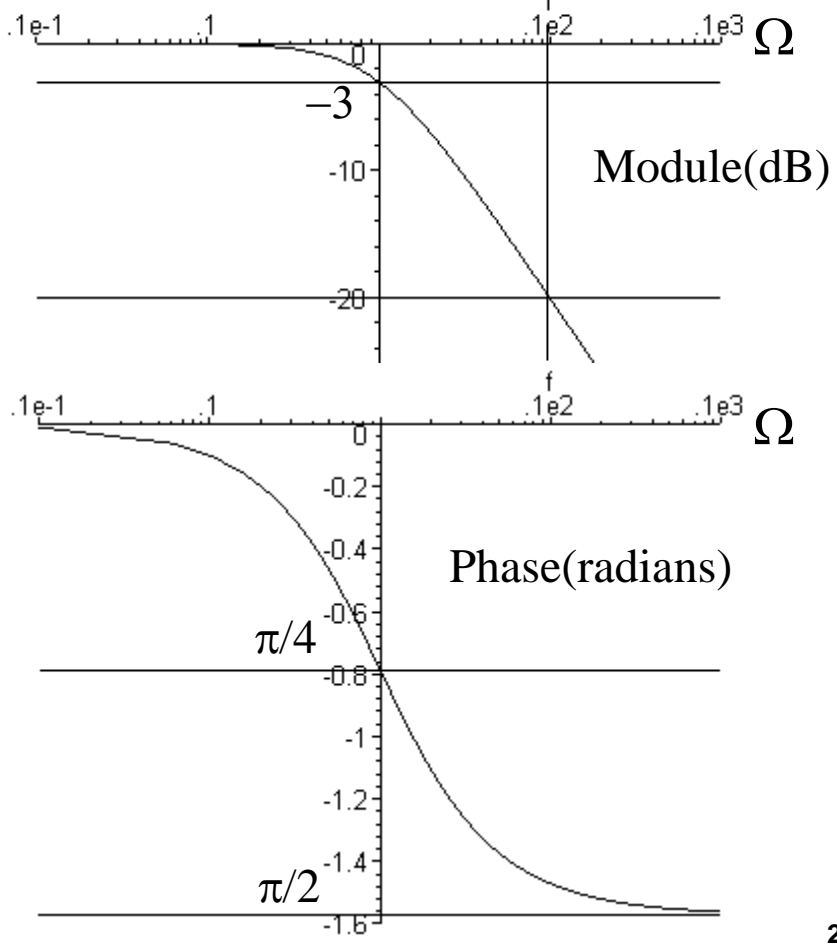

*H <sup>s</sup>*

 $(s)$ 

*s*

 $\, + \,$ 

1

= 1

#### **B- Modélisation: normalisée -> dé-normalisée**

• Réponse impulsionnelle normalisée

$$
H(s) \xrightarrow{T.Laplace inverse} h(\tau) = u(\tau)e^{-\tau}
$$

• Réponse impulsionnelle dénormalisée

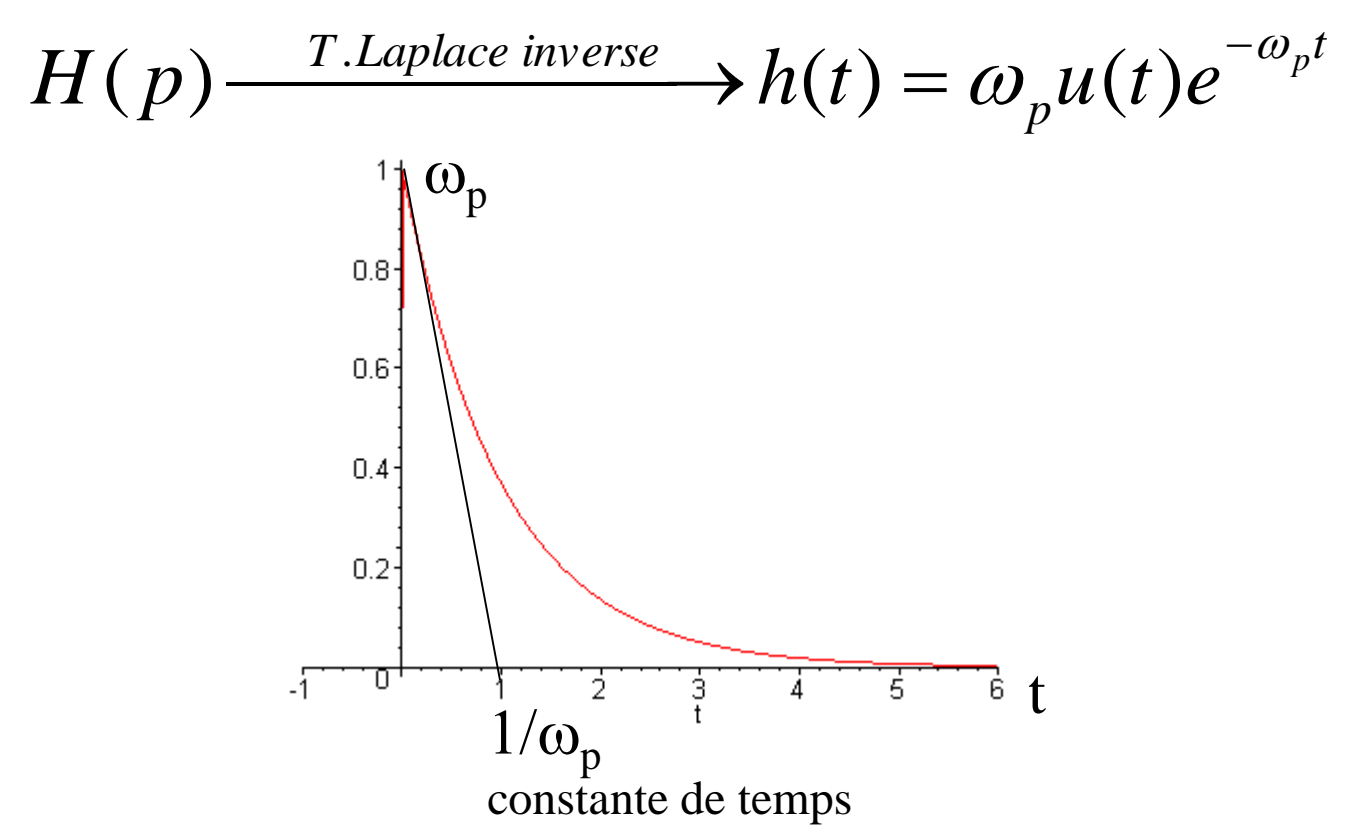

- ► Transposition pour changer la sélectivité
- ▶ Passe-bas ← → Passe-haut Passe-bande Réjecteur/coupe-bande
	- ➔ Simplifier les procédures de calcul des filtres ➔ L'étude des filtres passe-bas est suffisante

► Transposition passe-bas/passe-haut  $Ω = 1$ ,  $ω = ω<sub>p</sub>$ • Symétrie (en échelle log) autour du point  $\omega$  $\omega$  $\omega$  $\omega$  *p*  $j \rightarrow \leftrightarrow -j$ *j j s s* <sup>−</sup>  $\Omega$  $\leftrightarrow \stackrel{-}{\text{-.}}$ ,  $j\Omega \leftrightarrow \stackrel{-}{\text{-.}}$ 1 , 1

 $\bullet$   $\mathsf{\Omega} \mathsf{\Omega} = \mathsf{I}, \quad \omega = \omega_{p}$  est en général situé dans la bande de transition *p*  $\Omega$  = 1,  $\omega$  =  $\omega_{_{p}}$ 

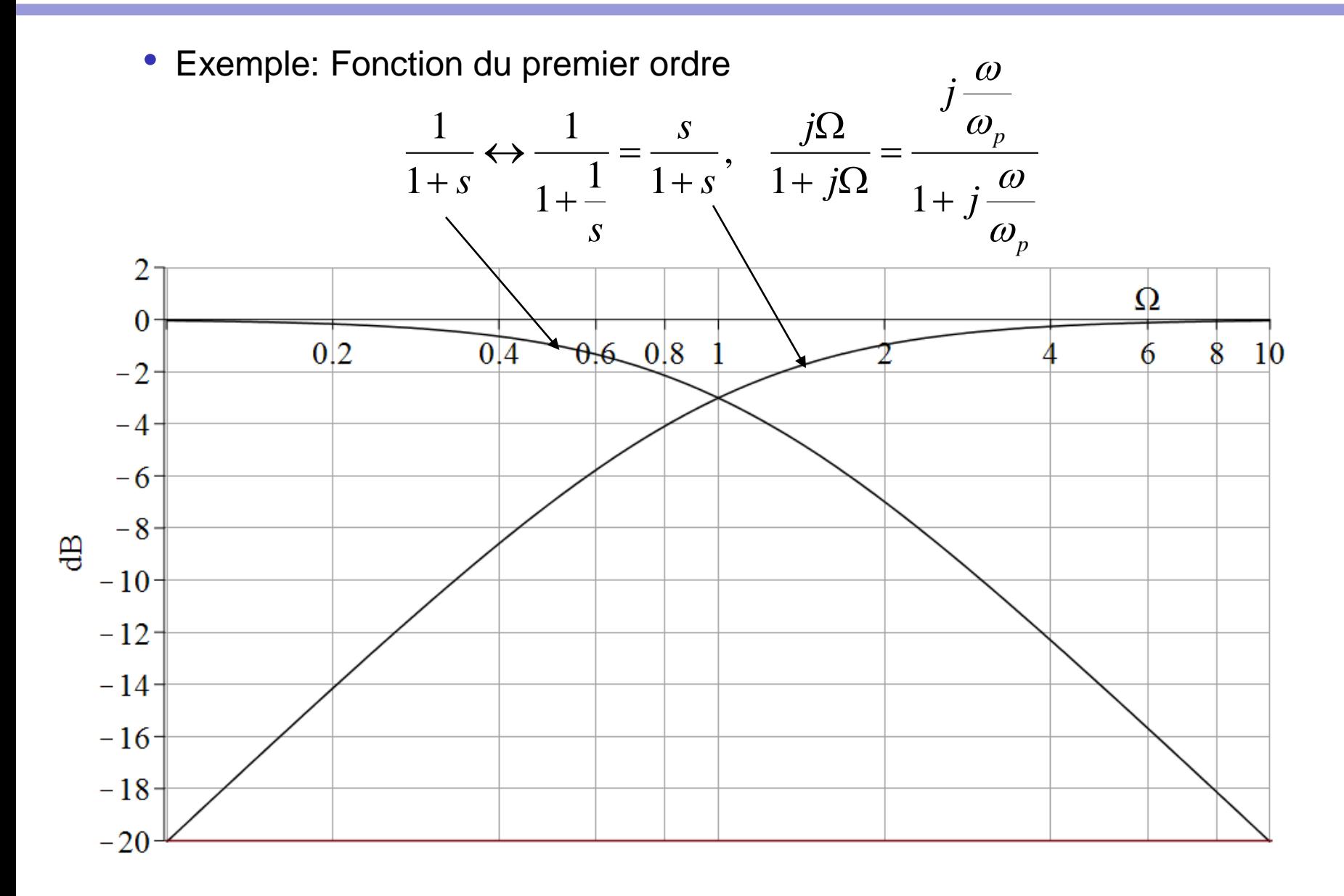

- ► Transposition passe-bas/passe-bande
	- Décalage de  $\Omega$ =0 en  $\Omega$ =1 (*Modulation d'amplitude*….)

$$
s \leftrightarrow \frac{1}{B}(s+\frac{1}{s}), \quad j\Omega \leftrightarrow \frac{j}{B}(\Omega-\frac{1}{\Omega}), \quad j\frac{\omega}{\omega_p} \leftrightarrow \frac{j}{B}(\frac{\omega}{\omega_p}-\frac{\omega_p}{\omega})
$$

• B = bande passante relative (à 3dB pour un 2<sup>nd</sup> ordre),  $\omega_{\rm p}$  pulsation centrale du passe-bande

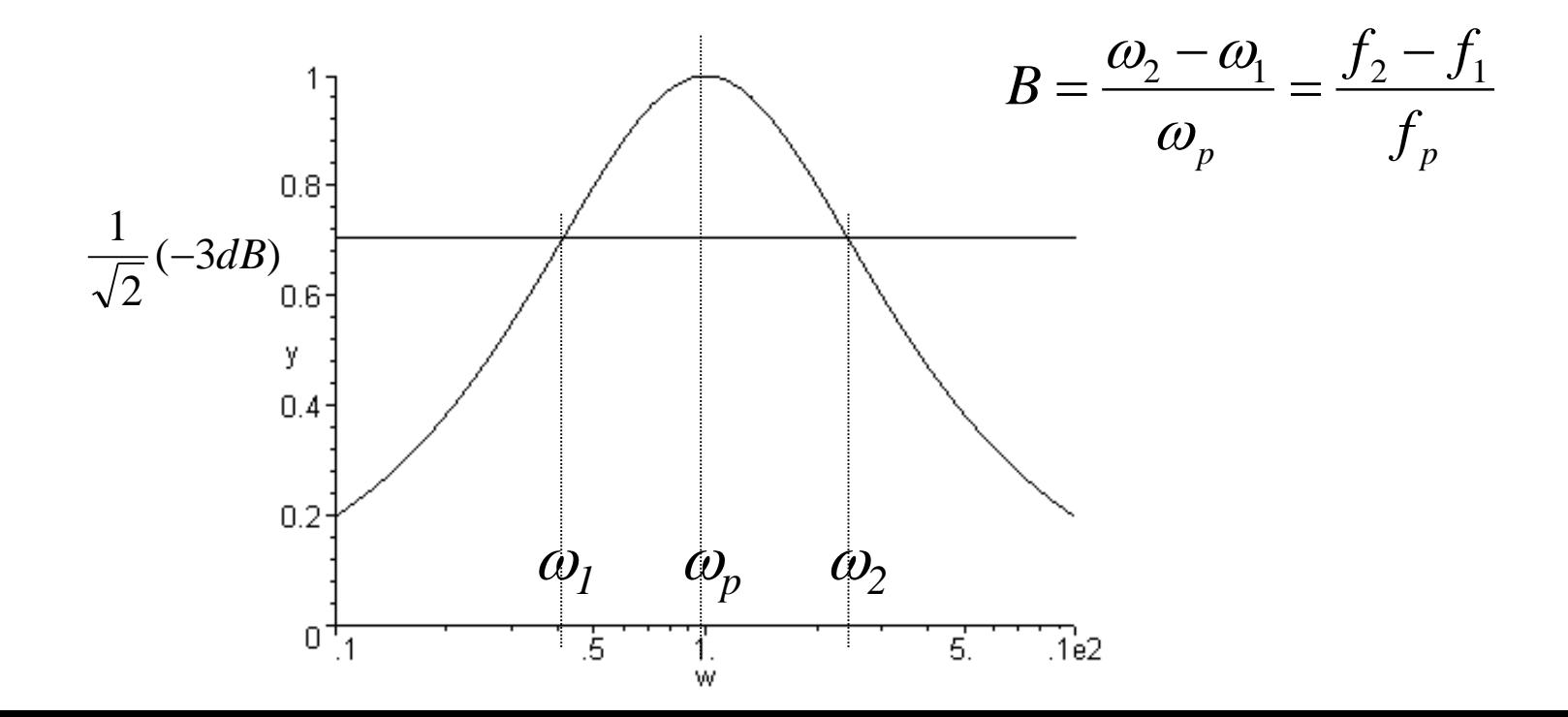

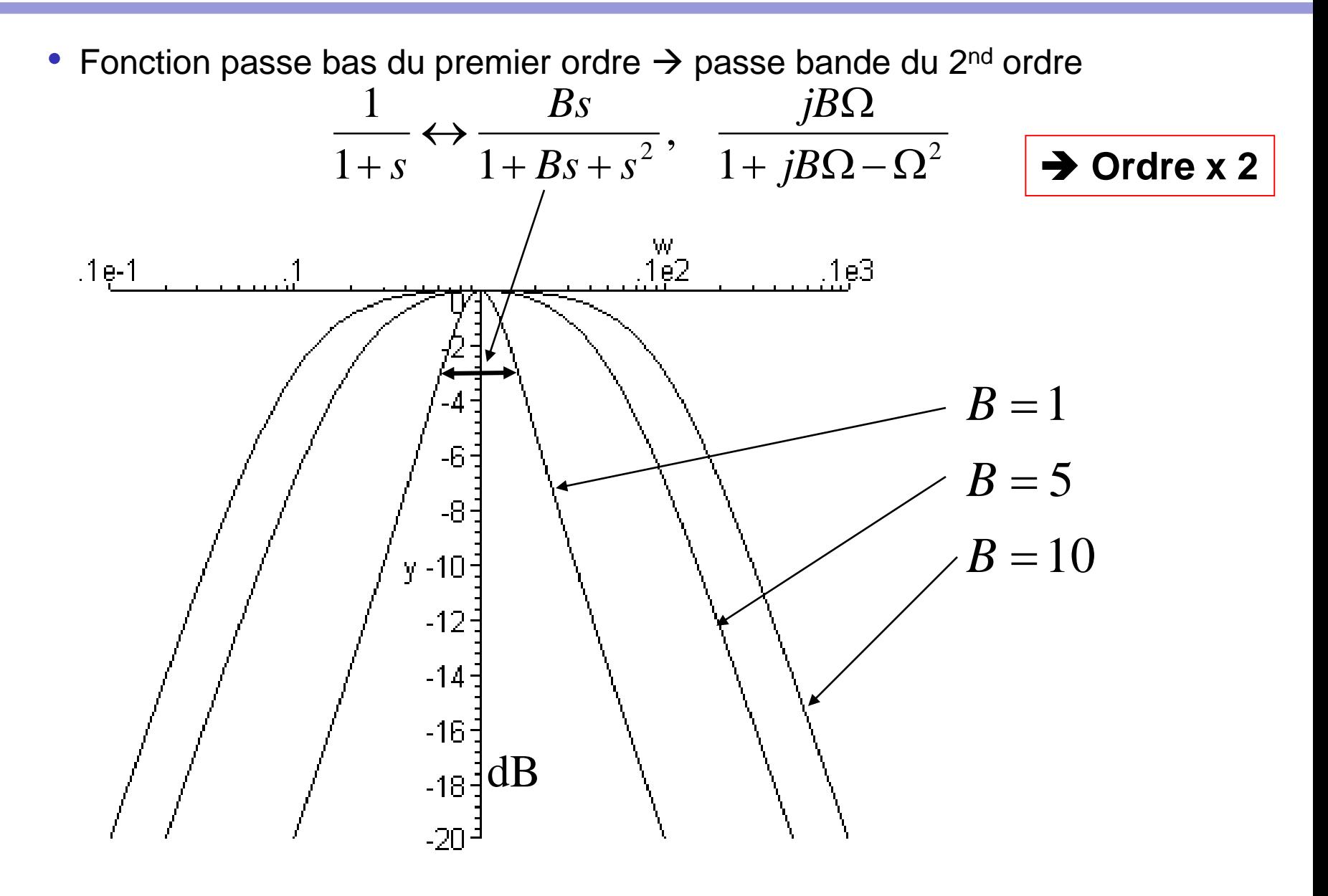

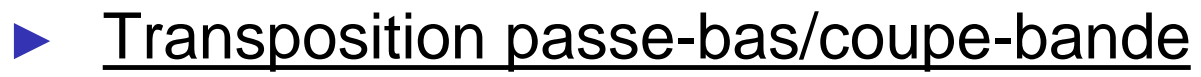

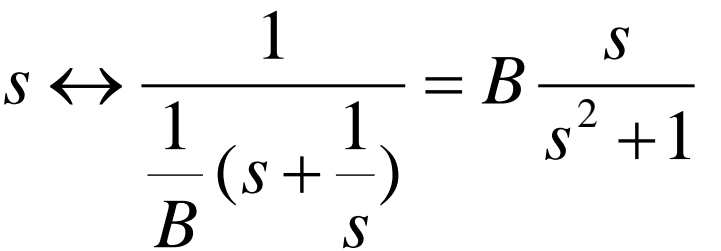

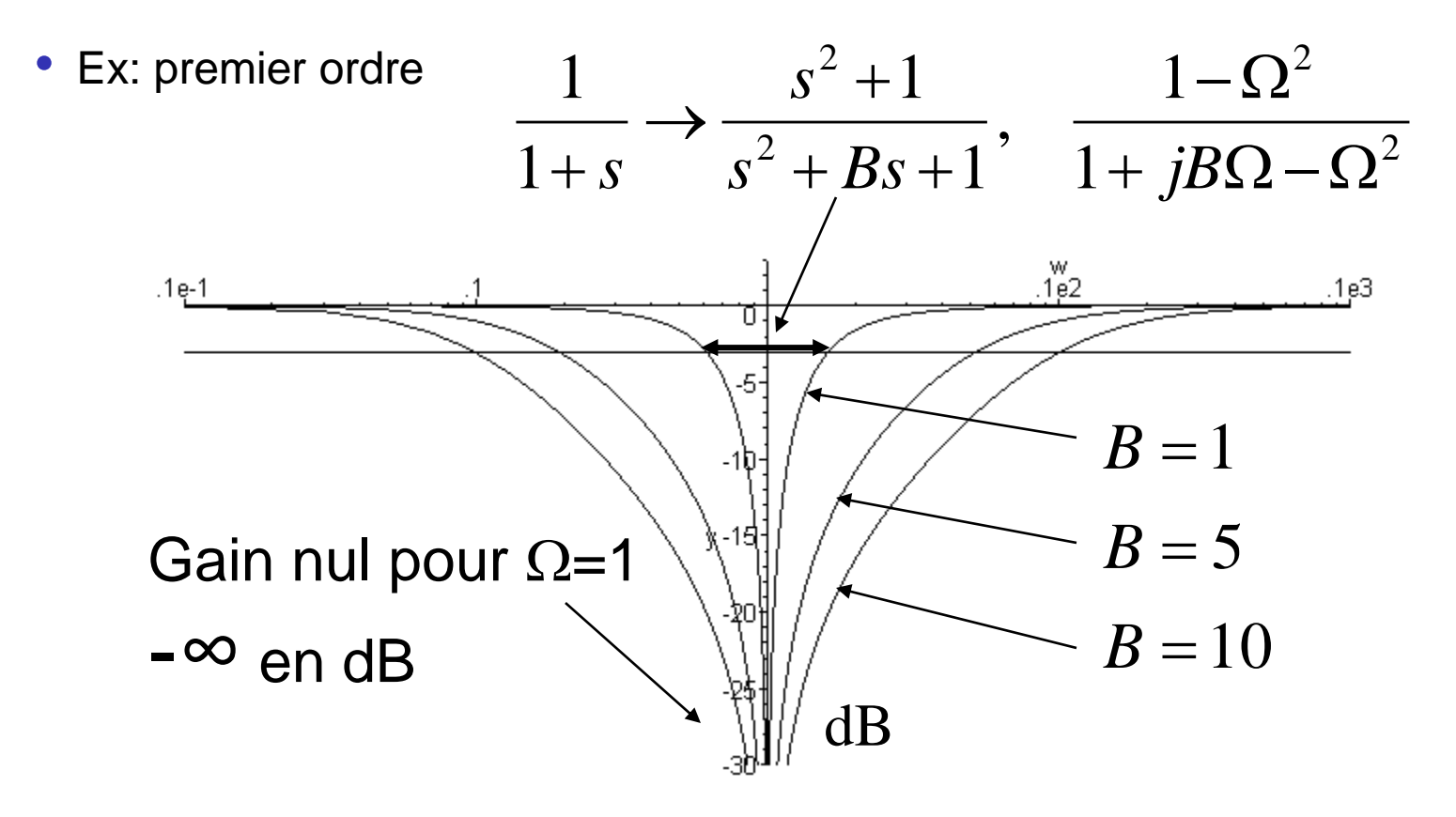

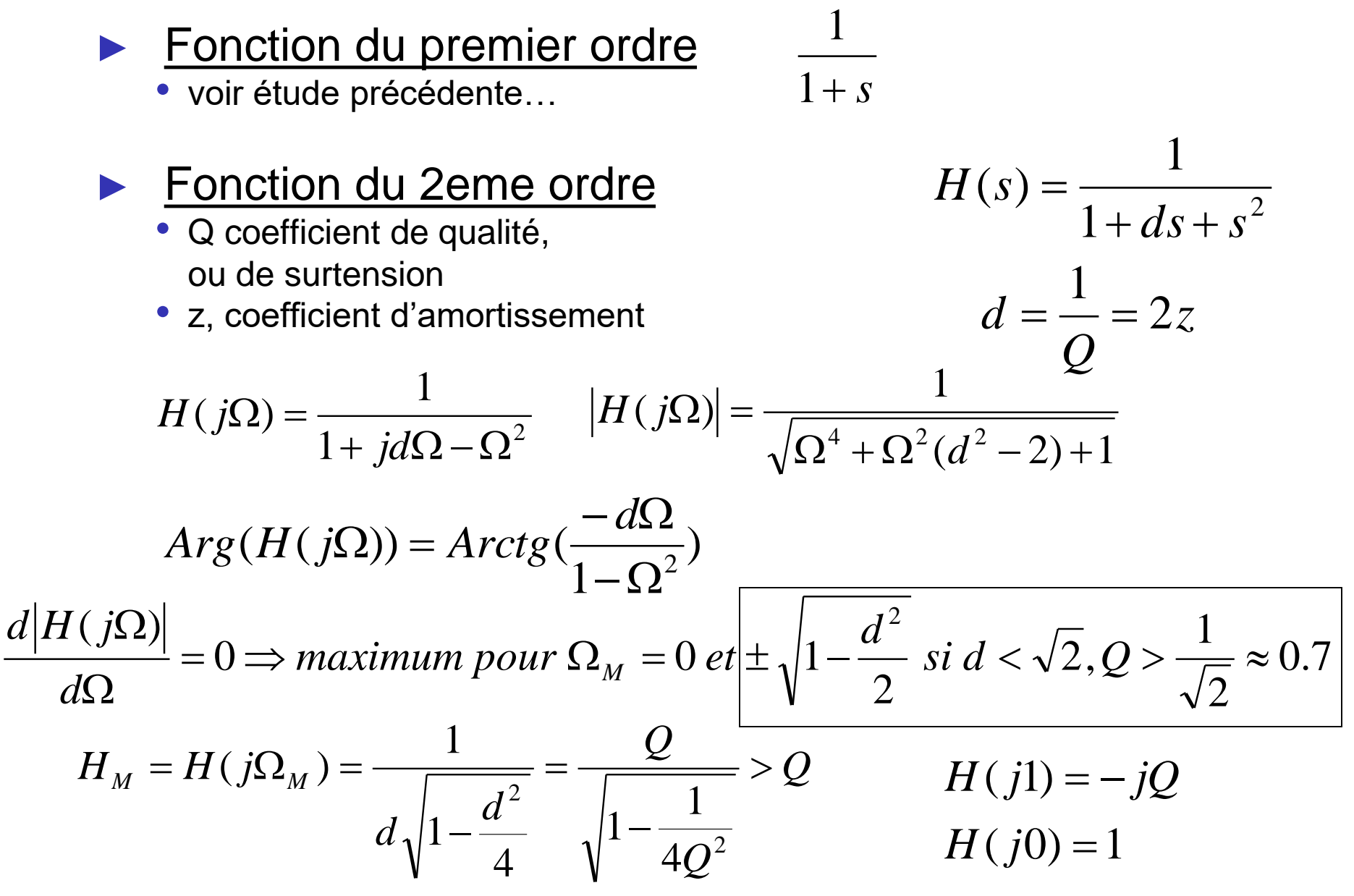

► Fonction du 2eme ordre (suite)

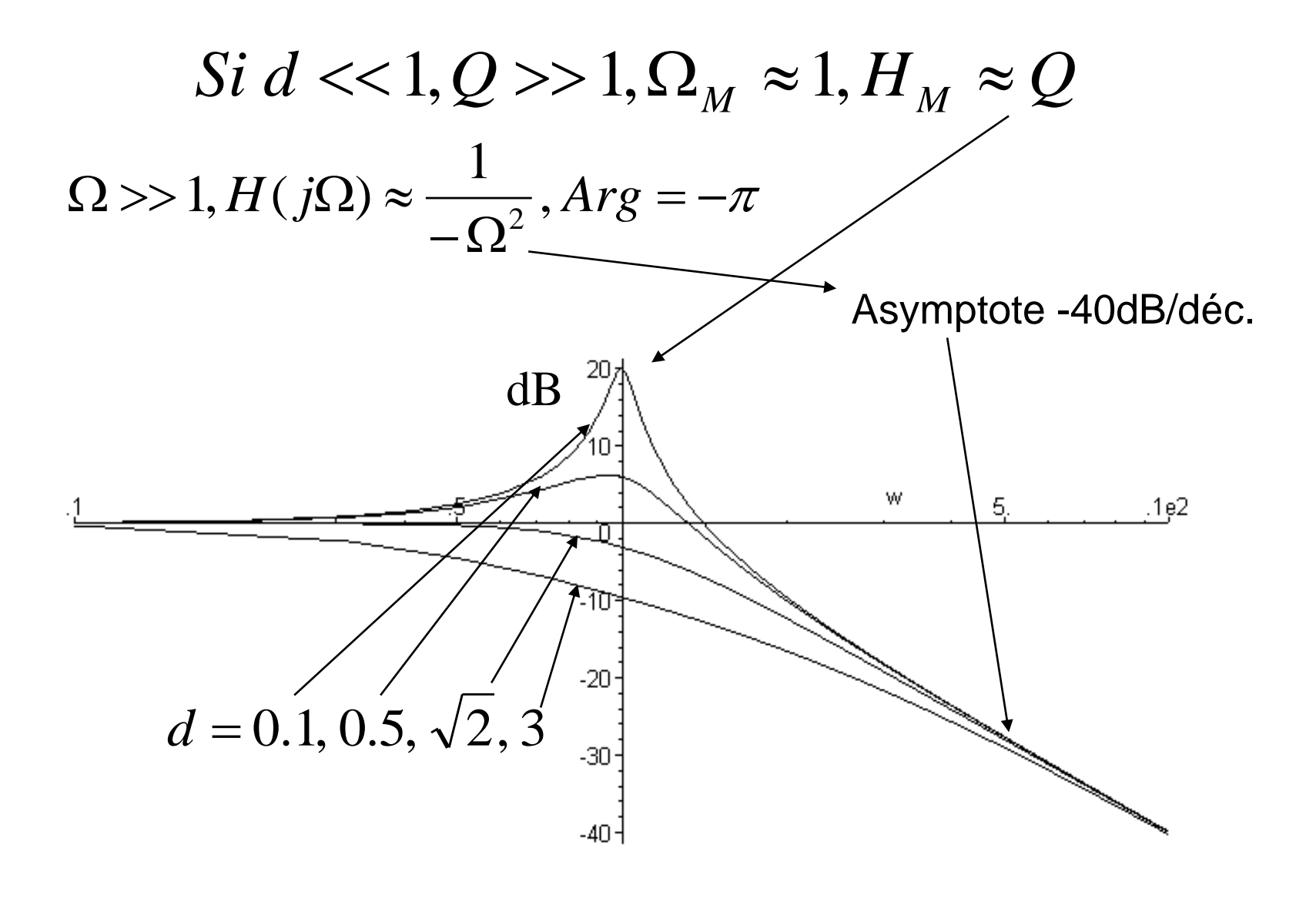

► Fonction du 2eme ordre (suite) Phase

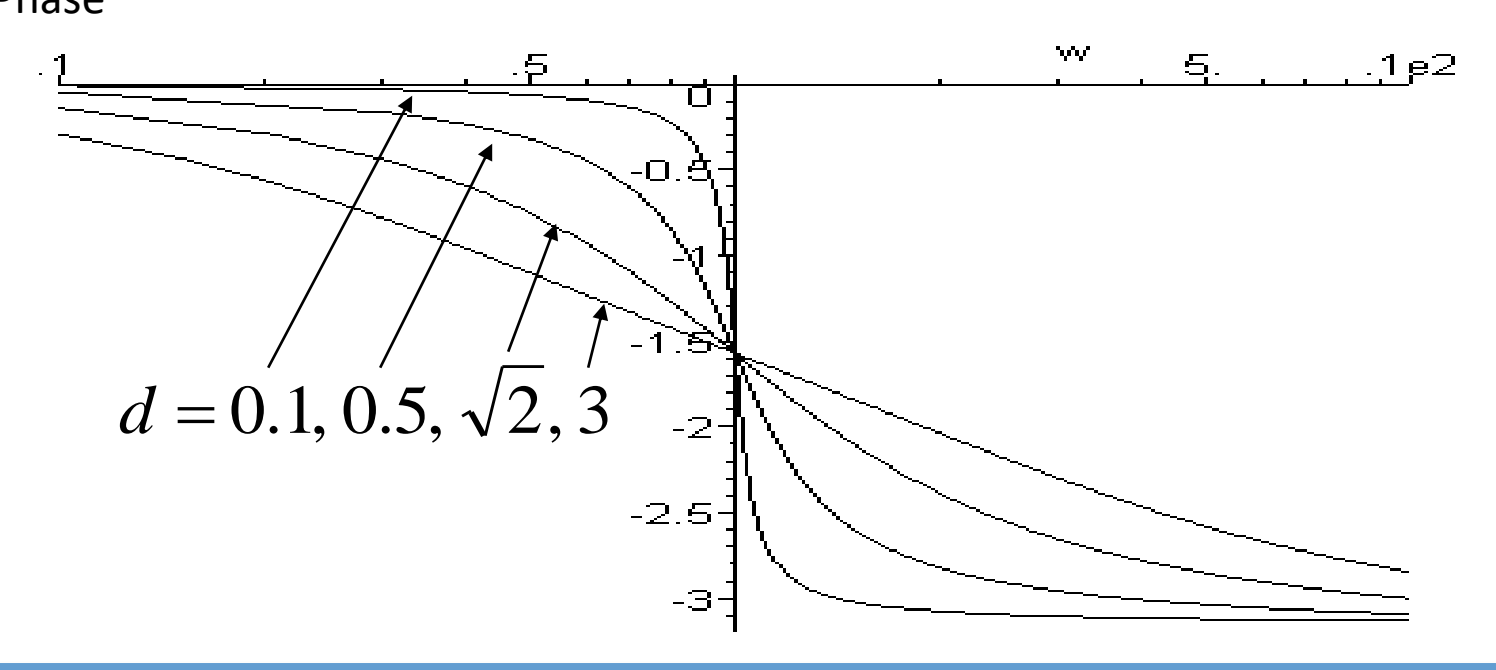

Rem: si d>2, H(s) = deux filtres du premier ordre en cascade. Ce n'est plus un VRAI 2eme ordre!

$$
H(s) = \frac{1}{(s - \Omega_1)} \frac{1}{(s - \Omega_2)} \quad \text{pulsations de coupure } \Omega_1 = \frac{1}{\Omega_2}
$$

► Fonction du 2eme ordre (suite)

• Passe-haut: symétrie des courbes précédentes par rapport à  $\Omega$ =1

$$
s \rightarrow \frac{1}{s}, H(s) = \frac{s^2}{1 + ds + s^2}
$$

• Passe-bande: A faire en exercice

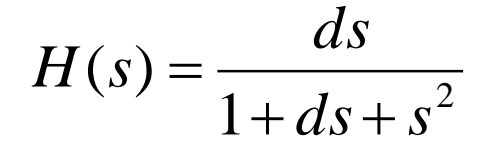

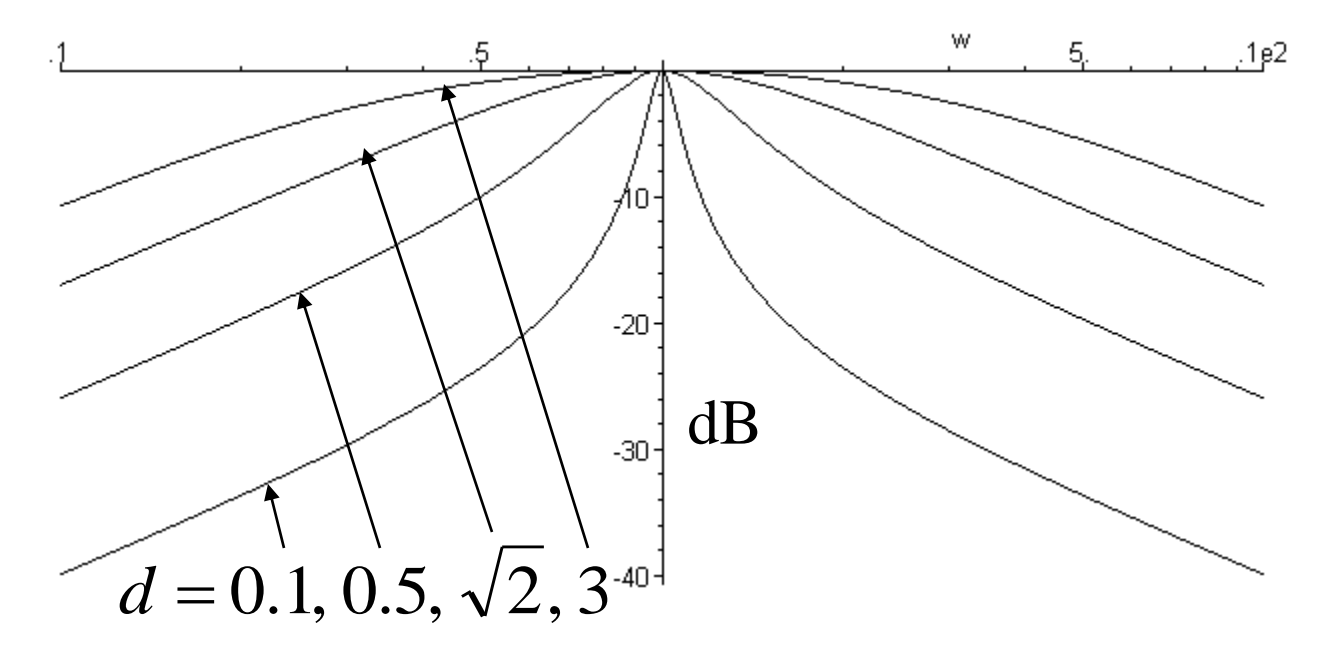

- ► Fonction de Butterworth
	- filtre d'ordre n

$$
|H_n(j\Omega)| = \frac{1}{\sqrt{1 + \Omega^{2n}}}
$$

• …on montre: H(s) pôles sur le cercle unité

$$
s_i = \cos(\varphi_i) + j \sin(\varphi_i), \quad \varphi_i = \frac{\pi}{2n} (n+2i-1), i = 1, n
$$
  
\n
$$
H(s) = \prod_{i=1}^{n/2} \frac{1}{s^2 + d_i s + 1}, \quad \text{pour n pair}
$$
  
\n
$$
H(s) = \frac{1}{s+1} \prod_{i=1}^{(n-1)/2} \frac{1}{s^2 + d_i s + 1}, \quad \text{pour n impair}
$$
  
\n
$$
d_i = -2 \cos(\varphi_i), \quad i = 1, n/2
$$

► Fonction de Butterworth (suite)

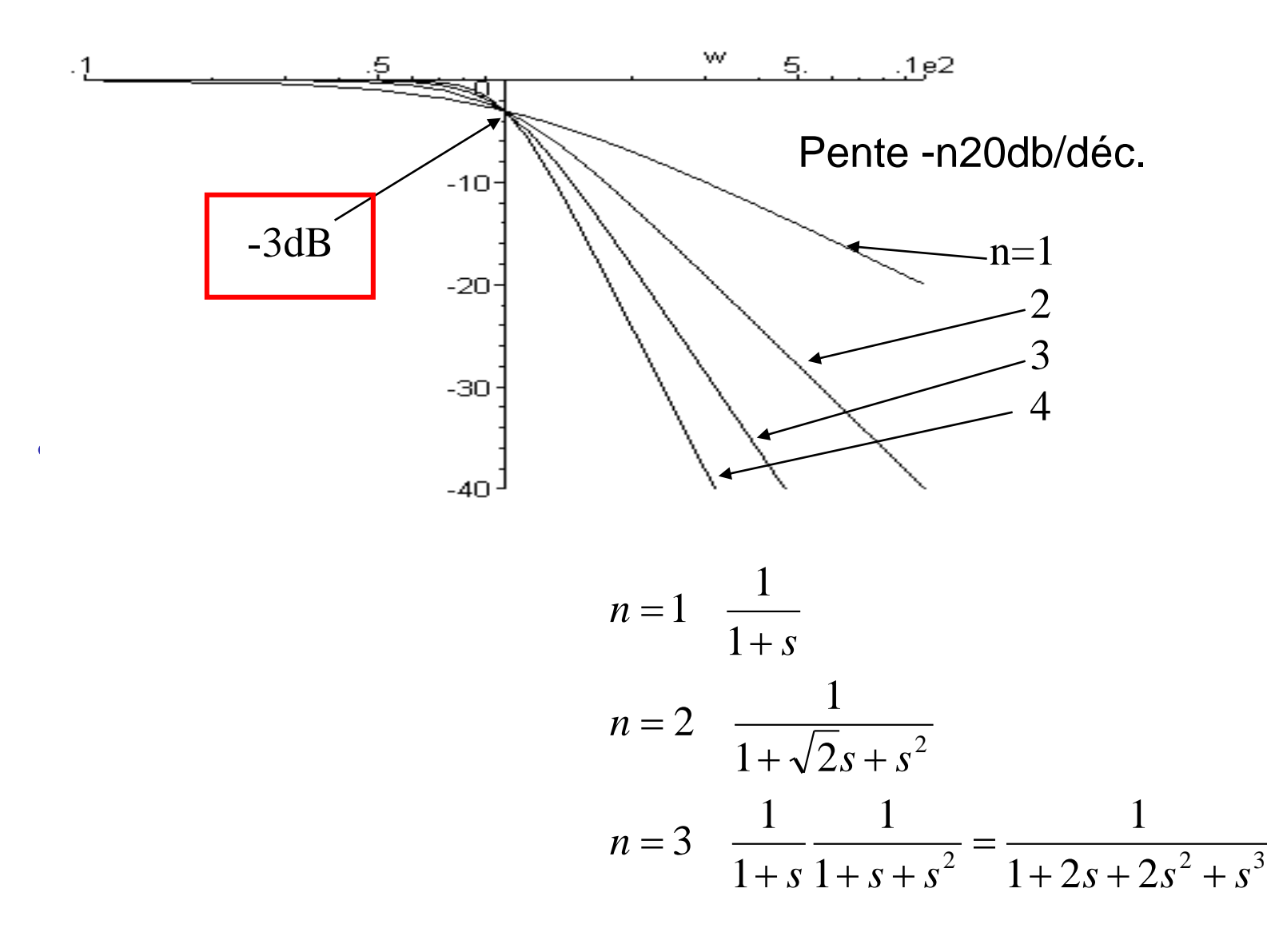

- ► Choix de l'ordre n et de la pulsation de normalisation d'un filtre de **Butterworth** 
	- Gabarit passe-bas d'affaiblissement: ATTENTION: la courbe doit passer par 3dB à  $\omega = \omega_0$  pulsation de normalisation
	- 4 paramètres

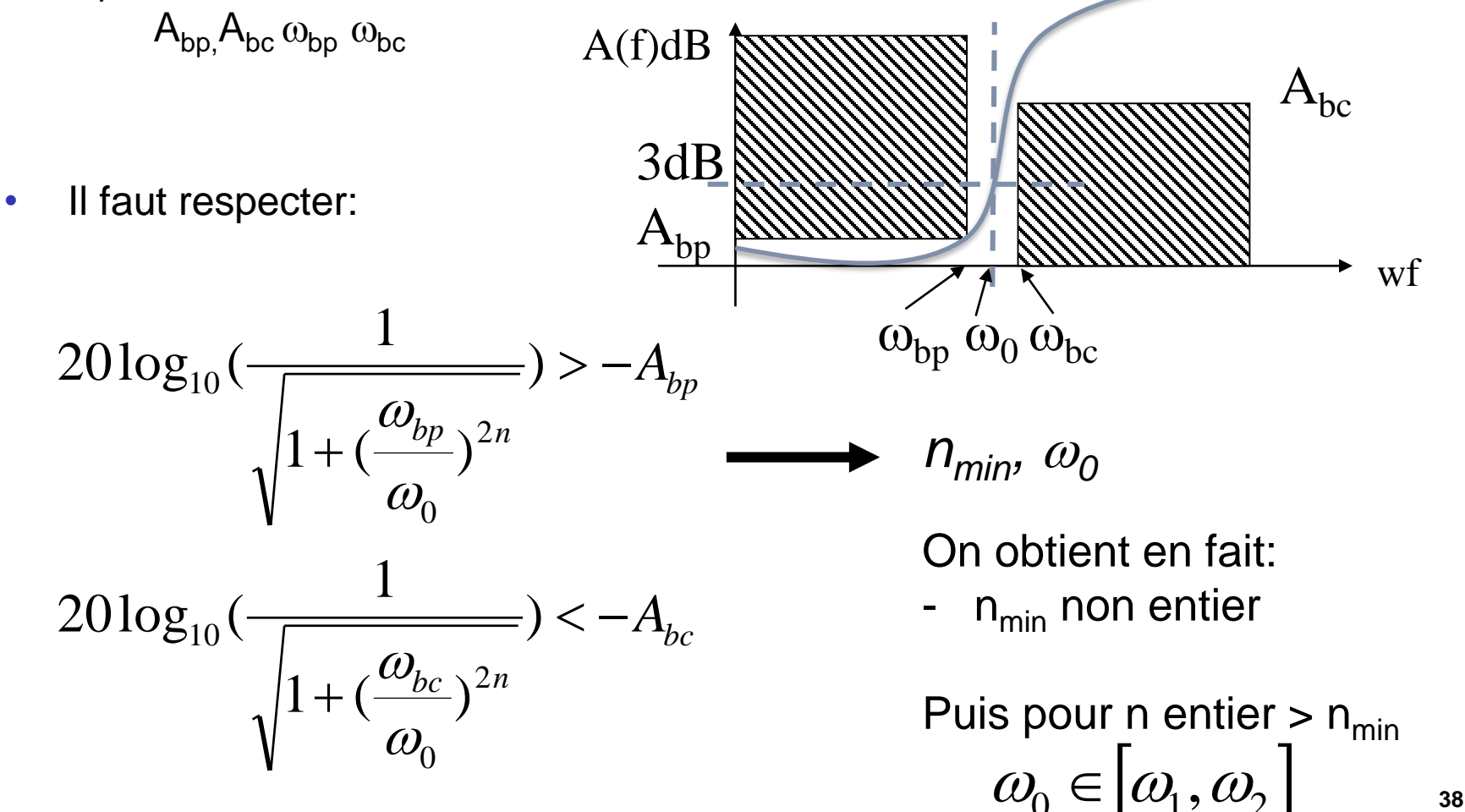

► Sélectivité k=
$$
\omega_{\rm bp}
$$
 /  $\omega_{\rm bc}$ 

► On obtient:

$$
n_{\min} = \frac{\log(10^{\frac{A_{bp}}{10}} - 1) - \log(10^{\frac{A_{bc}}{10}} - 1)}{2\log(k)}
$$

► Choisir n entier >  $n_{min}$ 

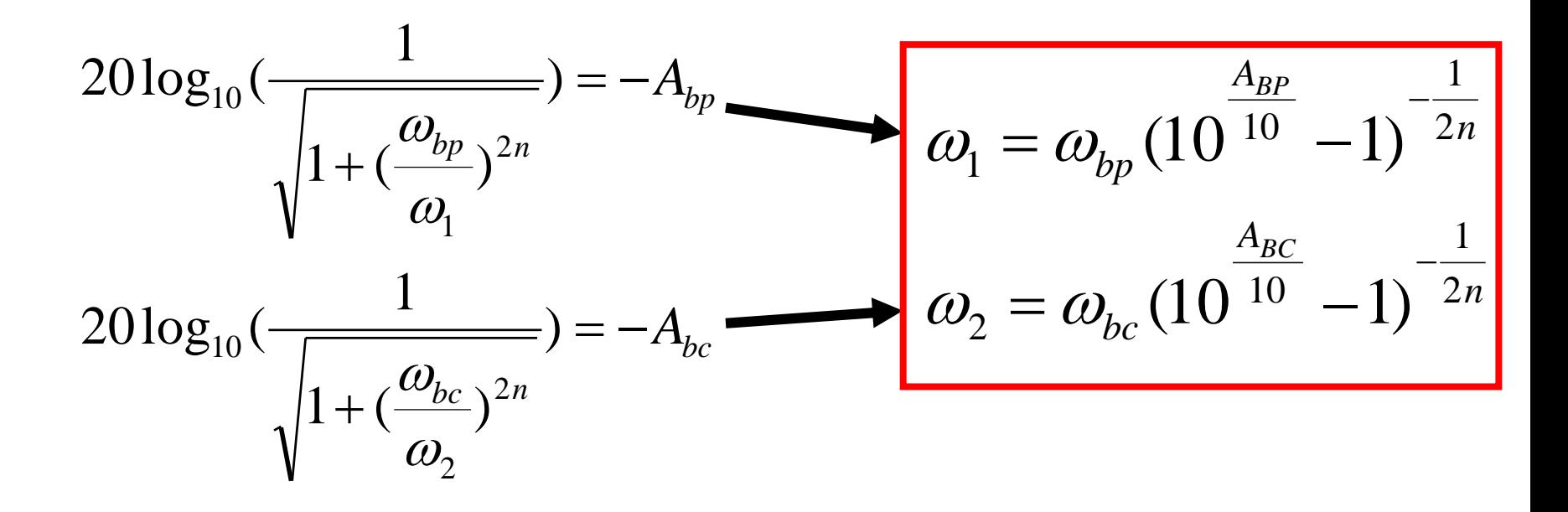

- ► Exemple: Fbp=800Hz, Fbc=2000Hz, Abp=1dB, Abc=40dB
- $\triangleright$  n<sub>min</sub>=5,76
- Choix n=7,  $14=881$ Hz,  $12=1035$ Hz

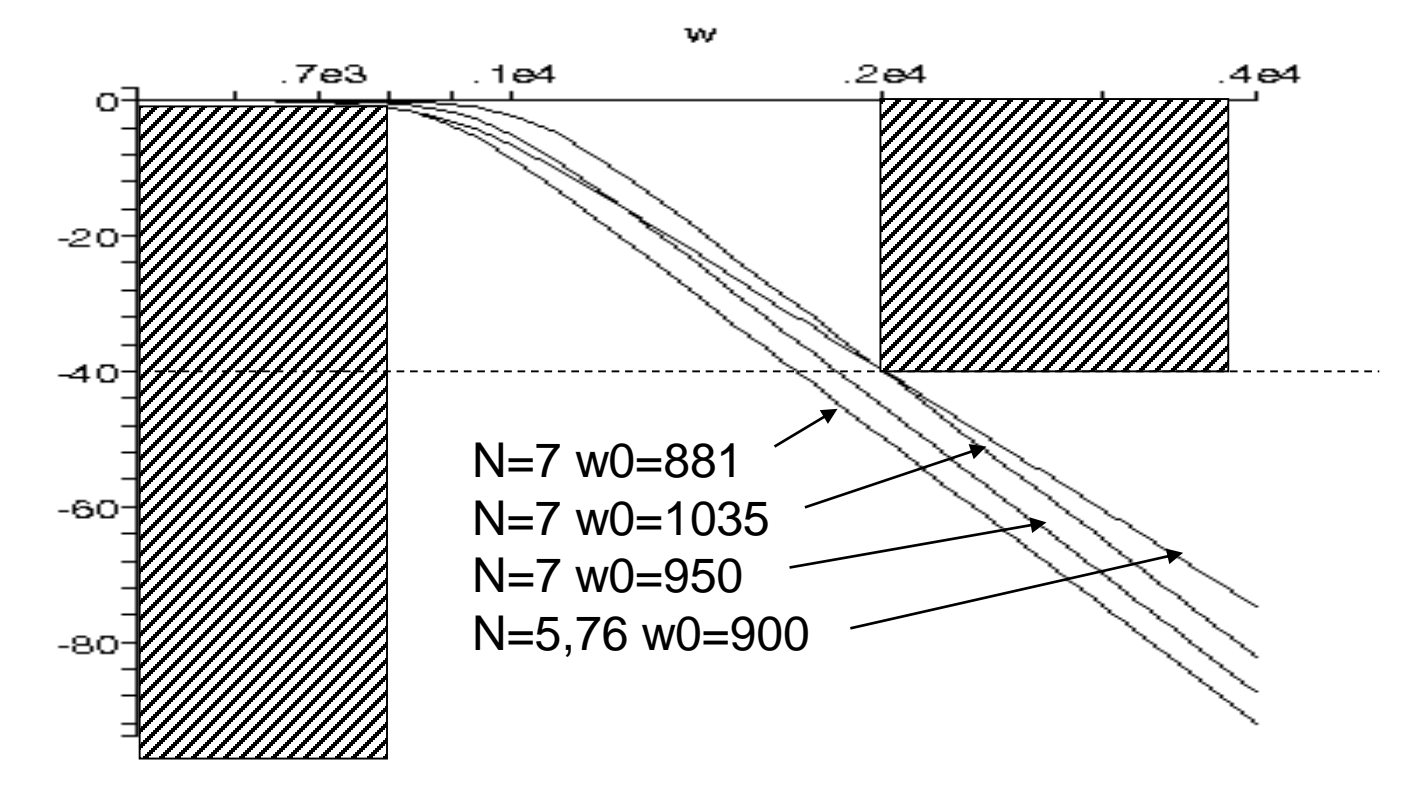

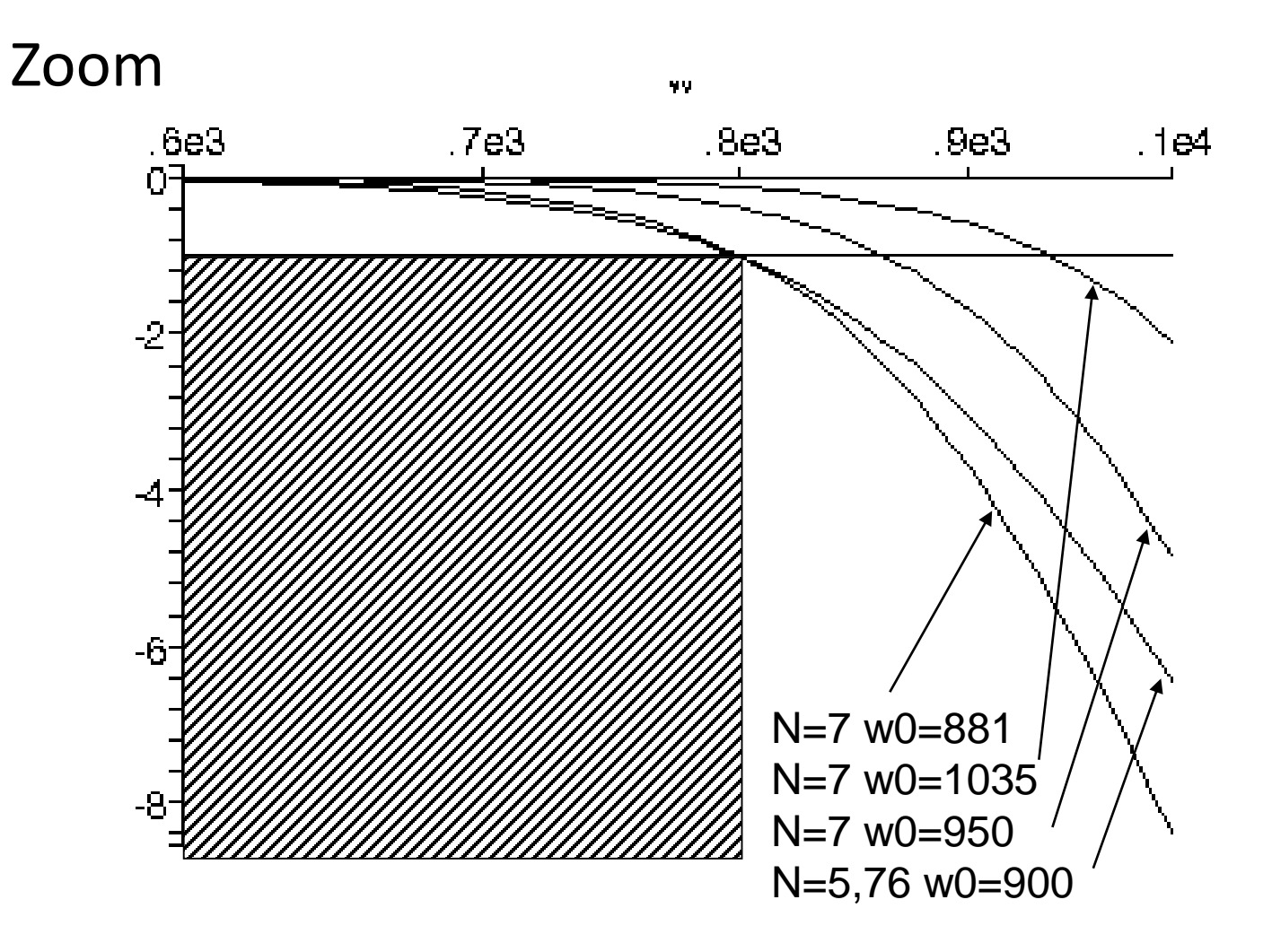

# Autres fonctions d'approximation

- Filtres polynomiaux:
	- Butterworth : sélectif, optimisation de la réponse en amplitude
	- Legendre (Papoulis) : Très sélectif, avec atténuation continûment croissante
	- Chebyshev type I et type II: Les plus sélectifs, ondulation dans la bande passante (type I), dans la bande coupée (type II)
	- Bessel (Thomson) : Peu sélectif, optimisation de la réponse en phase
- Filtres elliptiques (Cauer, Chebyshev type II)
	- Présence de zéros de transmission dans la bande coupée, encore plus sélectif que Chebyshev, mais atténuation limitée en bande coupée

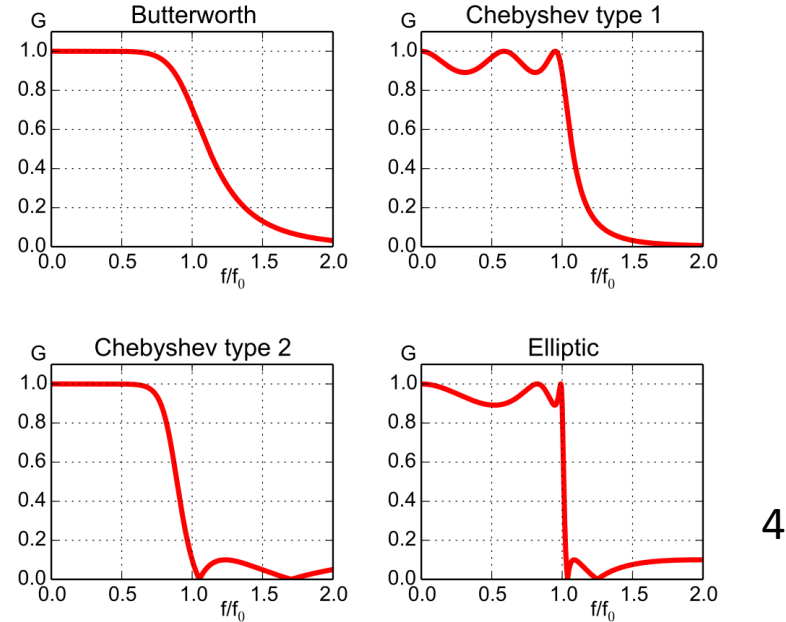

4 passes bas ordre 5

#### **B- Modélisation: fonction d'approximation Chebyshev**

► Filtres de Chebyshev( *Equal Ripple (ER) filters)* Type I : Ondulation dans la bande passante

• Polynômes de Chebyshev  
\n
$$
H_n(j\Omega) = \frac{1}{\sqrt{1 + b^2 T_n^2(\Omega)}}
$$
\n
$$
T_0 = 1, T_1 = \Omega, T_n = 2\Omega T_{n-1} - T_{n-2} = \begin{bmatrix} \cos(n \arccos(\Omega)) & pour Ω \le 1 \\ \cosh(n \arcosh(\Omega)) & pour Ω > 1 \end{bmatrix}
$$

• Exemples: n=3 et n=4, b=1

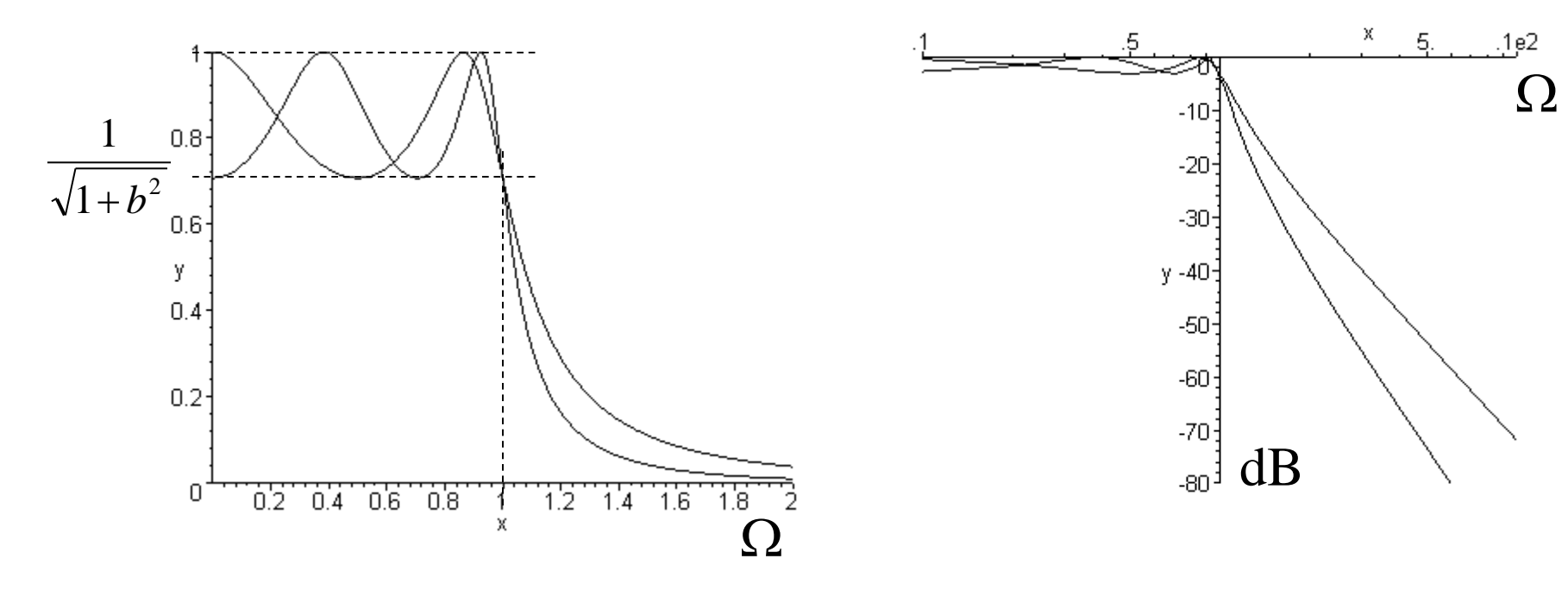

1

# **B- Modélisation: fonction d'approximation Chebyshev**

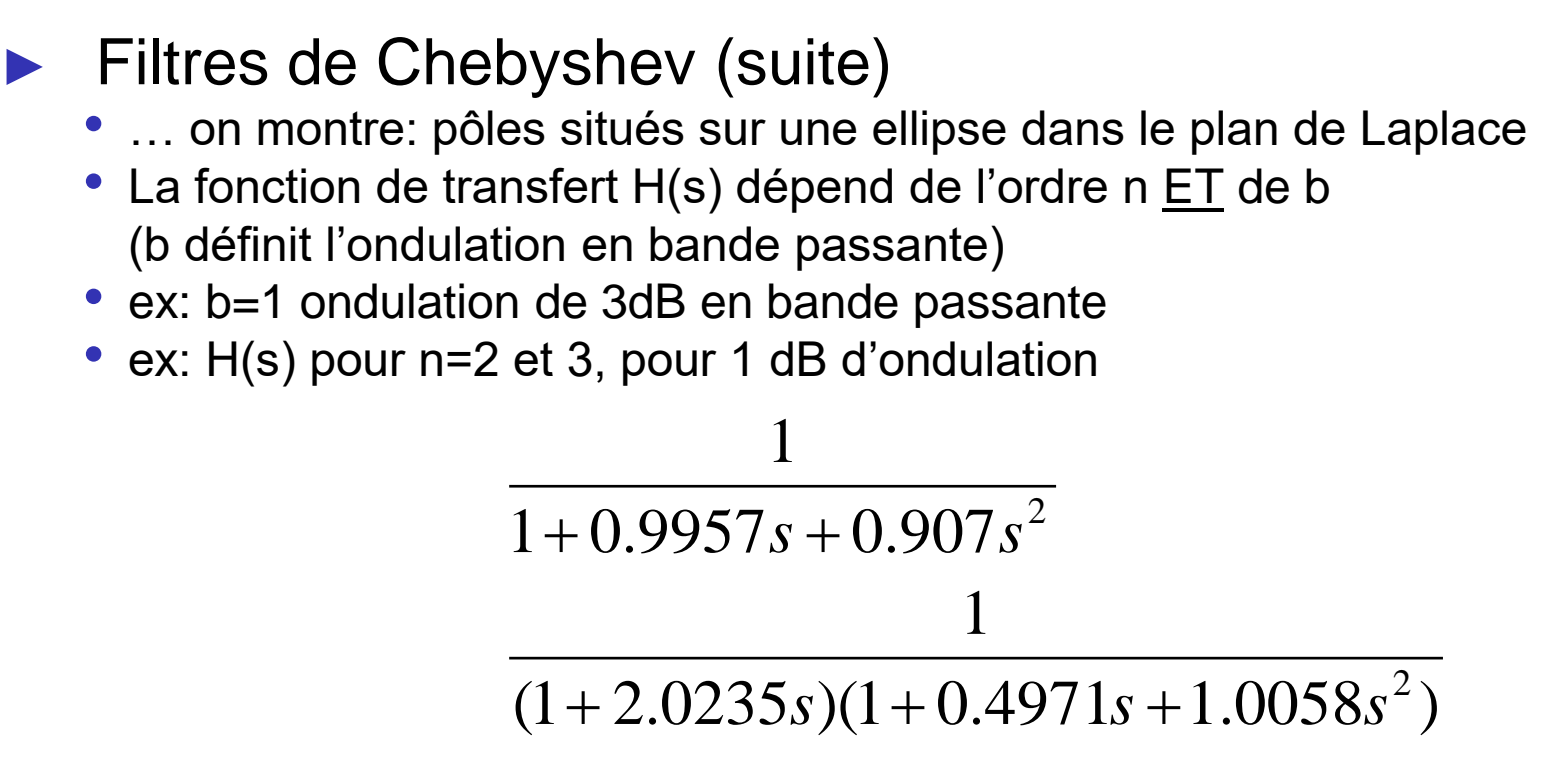

- Tables (techniques de l'ingénieur,…)
- Logiciels (Matlab, python ...)

#### ► Filtres de Cauer

- présence de zéros de transmission dans la bande coupée coupure très raide, bande de transition étroite, forte sélectivité
- comportement de Chebyshev dans la bande passante
- mais…réalisation et réglages délicats
- Fonction de transfert de base d'ordre 2:
- Gain (asymptote) en BF : b/c
- Gain (asymptote) en HF : a
- Passe-haut (b/c<a) ou passe-bas (b/c>a)
- Zéros de transmission (gain nul, atténuation infinie)  $\Omega_{_\infty}$ =

$$
H_2(s) = \frac{as^2 + b}{s^2 + ds + c}
$$

*a*

*b*

 $\mathcal{D}$ 

- Dénominateur: résonance à environ  $\Omega_{\rm m}=1$  (cf. étude du 2nd ordre)
- Grande sélectivité pour  $\Omega_m \approx \Omega_{\infty}$  mais avec d faible (risque d'instabilité) et *a ~ b* (faible différence entre BP et BC)
- On peux étudier la forme simplifiée avec c=1, a=1 (passe-haut avec b<a) ou b=1 (passe-bas avec b>a)

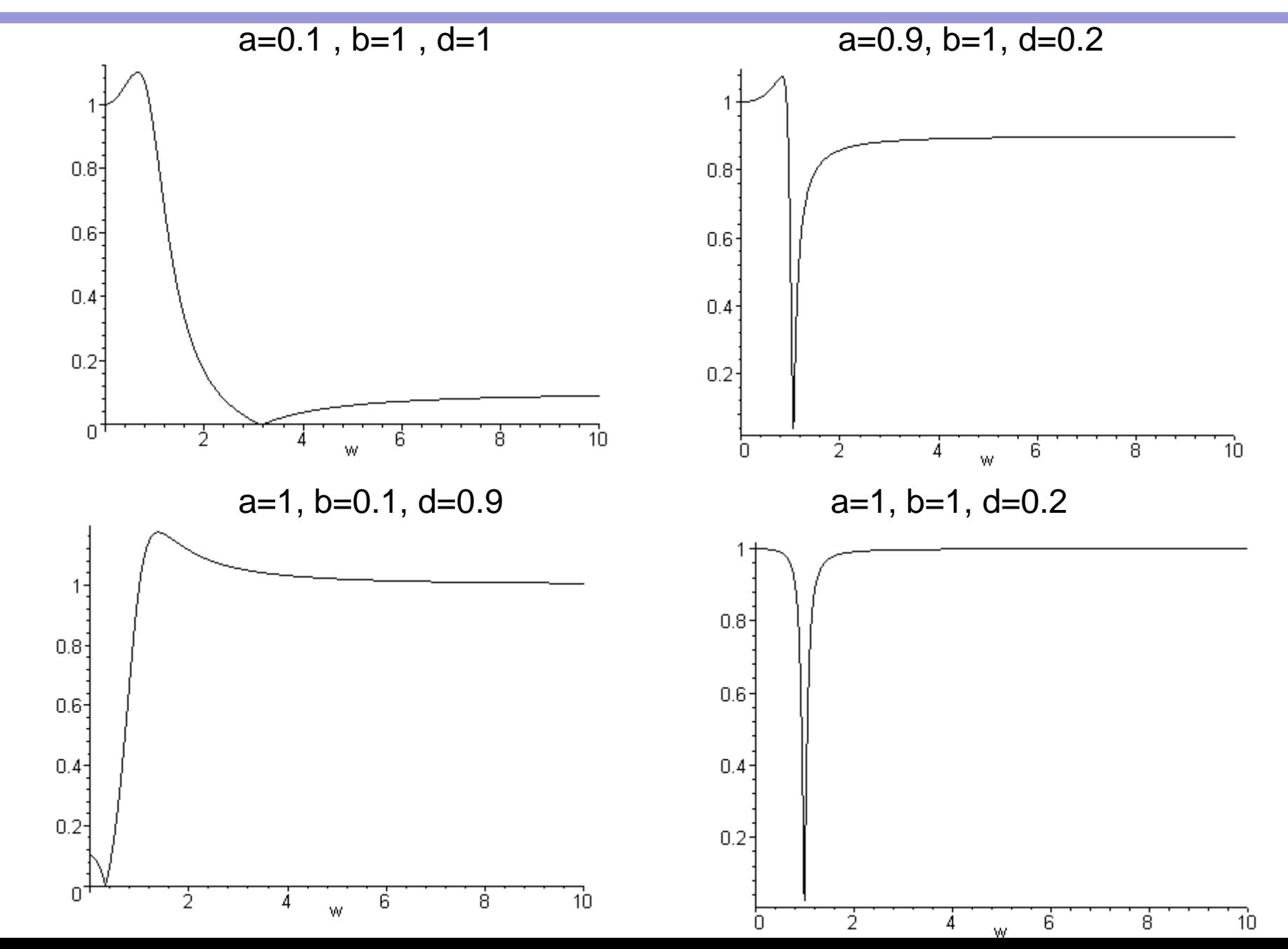

**46**

- ► Filtres de Cauer (suite)
	- Ordre > 2 : mise en cascade (produit) de N fonctions d'ordre 2

$$
H(p) = \prod_{i=1}^{N} \frac{\frac{p^{2}}{\omega_{\infty i}^{2}} + 1}{\frac{p^{2}}{\omega_{mi}^{2}} + d \frac{p}{\omega_{mi}} + 1}
$$

 $\omega_{\text{o}i}$ : Zéros de transmission dans la BC

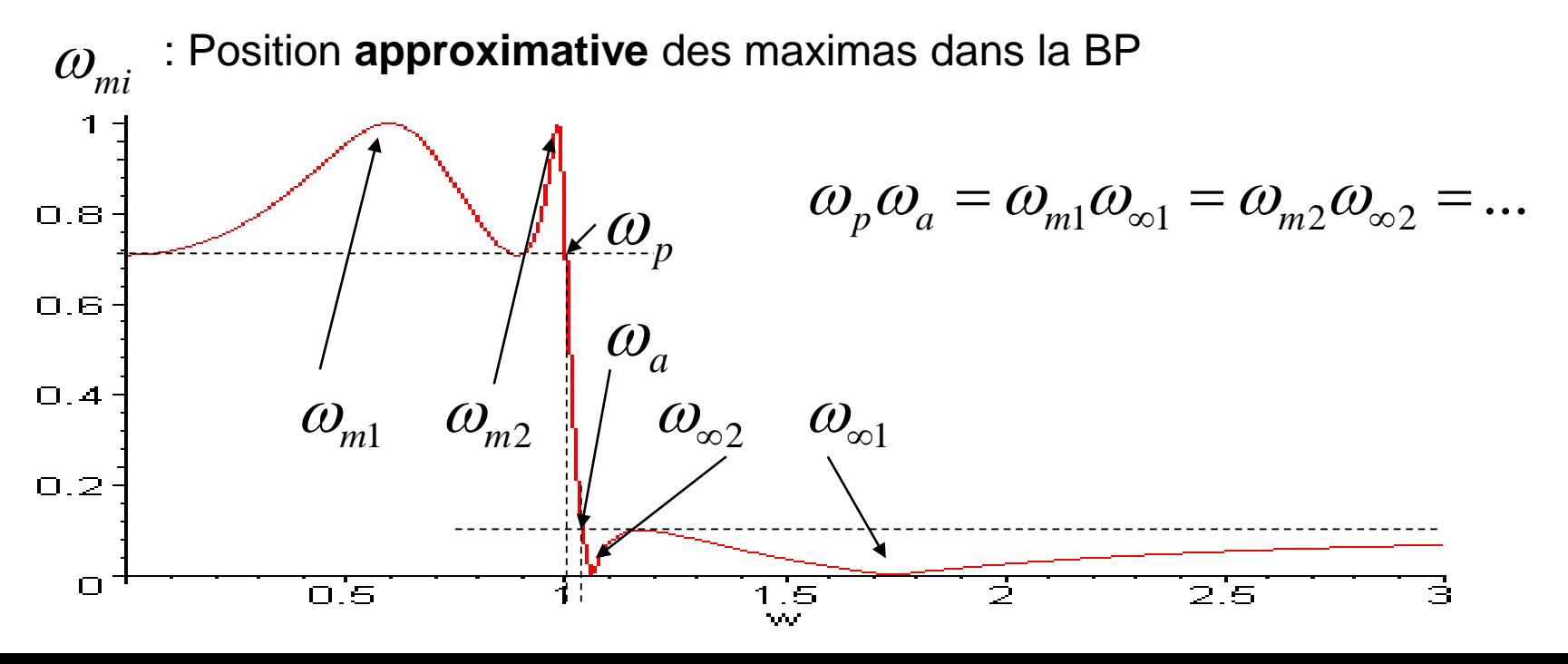

**47**

#### **B- Modélisation: fonction passe tout**

- ▶ Fonctions passe-tout
	- Module  $|H(f)|= 1$ , action sur la phase

$$
H_1(s) = \frac{1-s}{1+s} \quad phase = -2 \, arctg(\Omega)
$$
  

$$
H_2(s) = \frac{1-as + bs^2}{1+as+bs^2} \quad phase = -2 \, arctg(\frac{a\Omega}{1-b\Omega^2})
$$